## **ПЕРВОЕ ВЫСШЕЕ ТЕХНИЧЕСКОЕ УЧЕБНОЕ ЗАВЕДЕНИЕ РОССИИ**

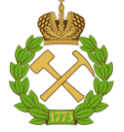

## **МИНИСТЕРСТВО НАУКИ И ВЫСШЕГО ОБРАЗОВАНИЯ РОССИЙСКОЙ ФЕДЕРАЦИИ федеральное государственное бюджетное образовательное учреждение высшего образования САНКТ-ПЕТЕРБУРГСКИЙ ГОРНЫЙ УНИВЕРСИТЕТ**

**СОГЛАСОВАНО**

**УТВЕРЖДАЮ**

**Руководитель ОПОП ВО доцент И.И. Растворова**

\_\_\_\_\_\_\_\_\_\_\_\_\_\_\_\_\_\_\_\_\_\_\_\_\_

**\_\_\_\_\_\_\_\_\_\_\_\_\_\_\_\_\_\_\_\_\_\_ Проректор по образовательной деятельности Д.Г. Петраков**

# **РАБОЧАЯ ПРОГРАММА ДИСЦИПЛИНЫ**

# **ФИЗИКА**

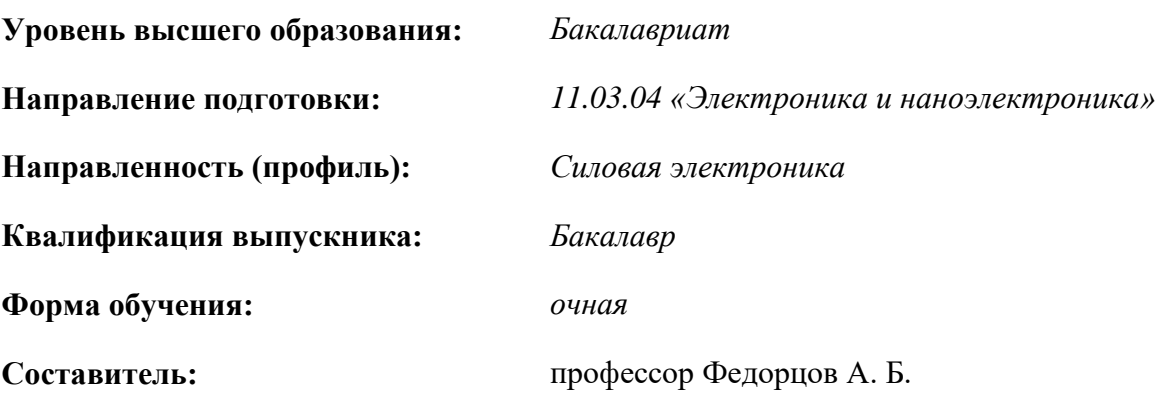

Санкт-Петербург

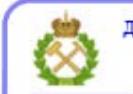

ДОКУМЕНТ ПОДПИСАН УСИЛЕННОЙ<br>КВАЛИФИЦИРОВАННОЙ<br>ЭЛЕКТРОННОЙ ПОДПИСЬЮ

Сертификат: 00F3 503F 985D 6537 76D4 6643 ВD9В 6D2D 1С Владелец: Пашкевич Наталья Владимировна<br>Действителен: с 27.12.2022 по 21.03.2024

#### **Рабочая программа дисциплины** «Физика» разработана:

 в соответствии с требованиями ФГОС ВО – бакалавриат по направлению подготовки, «11.03.04 Электроника и наноэлектроника», утвержденного приказом Минобрнауки России № 927 от 19 сентября 2017 г.;

 на основании учебного плана бакалавриата по направлению подготовки «11.03.04 Электроника и наноэлектроника», направленность (профиль) «Силовая электроника».

Составитель  $\alpha$  д.ф.-м.н. проф. А.Б. Федорцов

**Рабочая программа пересмотрена и одобрена** на заседании кафедры общей и технической физики от 15 февраля 2022 г., протокол № 8.

Заведующий кафедрой

д.ф-м.н. проф. А.С. Мустафаев

#### **Рабочая программа согласована:**

Начальник управления учебнометодического обеспечения образовательного процесса

\_\_\_\_\_\_\_\_\_\_\_\_ к.т.н. Иванова П.В.

## 1. ПЕЛИ И ЗАЛАЧИ ЛИСПИПЛИНЫ

Цель дисциплины «Физика» - формирование у студентов научного стиля мышления, умения ориентироваться в потоке научной и технической информации и применять в будущей научно-исследовательской и проектно-производственной деятельности физические методы исследования.

#### Основные задачи дисциплины:

- изучение основных физических явлений, фундаментальных понятий, законов и теорий классической и современной физики, включая представление о границах их применимости;

- овладение методами научных физических исследований, формирование умения выделить конкретное физическое содержание в проектных и производственных задачах будущей деятельности, освоение приемов и методов решения конкретных задач из различных областей физики:

- ознакомление и овладение современной научной аппаратурой и методами исследований, формирование навыков проведения физического эксперимента и умения оценить степень достоверности результатов, полученных в процессе экспериментального и теоретического исследования.

## 2. МЕСТО ДИСЦИПЛИНЫ В СТРУКТУРЕ ОПОП ВО

Дисциплина «Физика» относится к обязательной части Блока 1 «Дисциплины (модули)» основной профессиональной образовательной программы по направлению подготовки «11.03.04 Электроника и наноэлектроника» и изучается в первом, втором и третьем семестрах.

Лисциплина «Физика» является основополагающей для изучения следующих дисциплин: «Теоретические основы электротехники», «Физические основы электроники», «Методы математической физики», «Наноэлектроника», «Основы силовой электроники».

#### 3. ПЛАНИРУЕМЫЕ РЕЗУЛЬТАТЫ ОБУЧЕНИЯ ПО ДИСЦИПЛИНЕ, СООТНЕСЕННЫЕ С ПЛАНИРУЕМЫМИ РЕЗУЛЬТАТАМИ ОСВОЕНИЯ ОБРАЗОВАТЕЛЬНОЙ ПРОГРАММЫ

Процесс изучения дисциплины «Физика» направлен на формирование следующих компетенций:

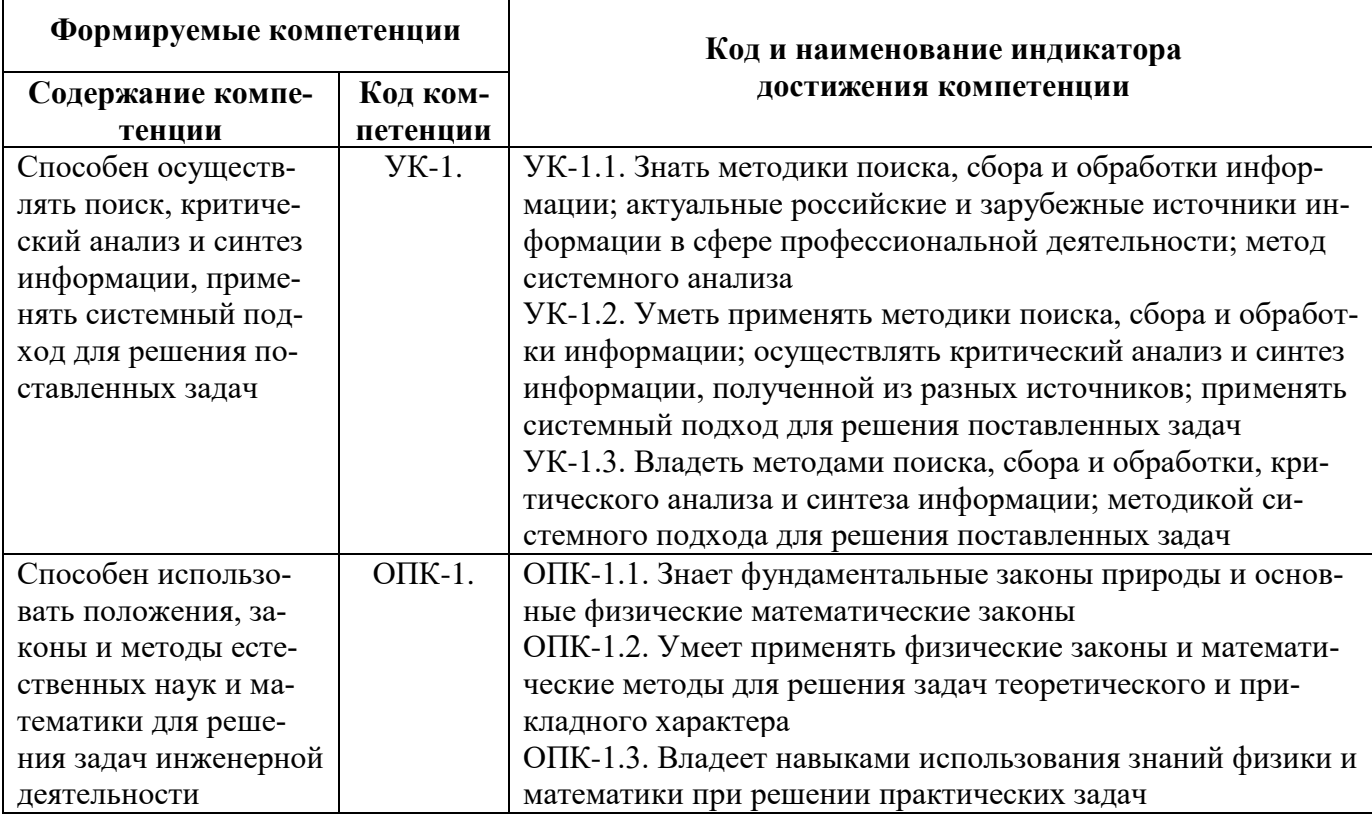

## **4. СТРУКТУРА И СОДЕРЖАНИЕ ДИСЦИПЛИНЫ**

## **4.1. Объем дисциплины и виды учебной работы**

Общая трудоёмкость учебной дисциплины составляет *14* зачётных единицы, *504* ак. часов.

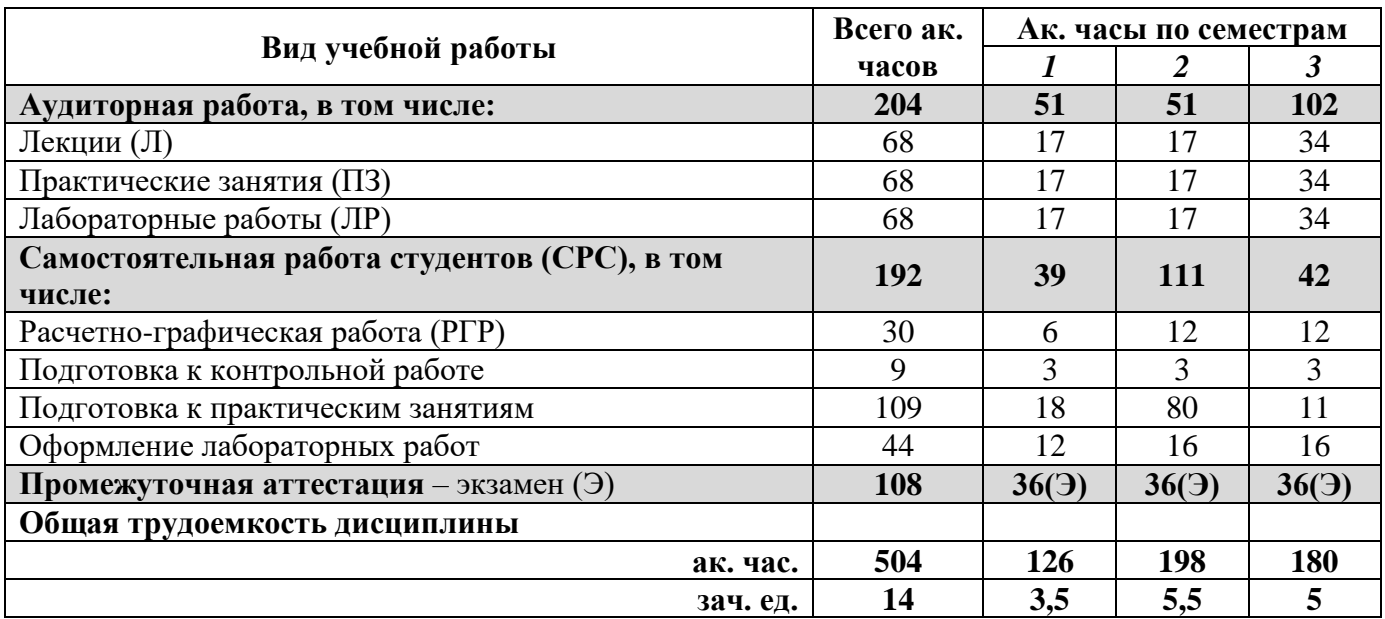

# **4.2. Содержание дисциплины**

Учебным планом предусмотрены: лекции, практические занятия, лабораторные работы и самостоятельная работа.

## **4.2.1. Разделы дисциплины и виды занятий**

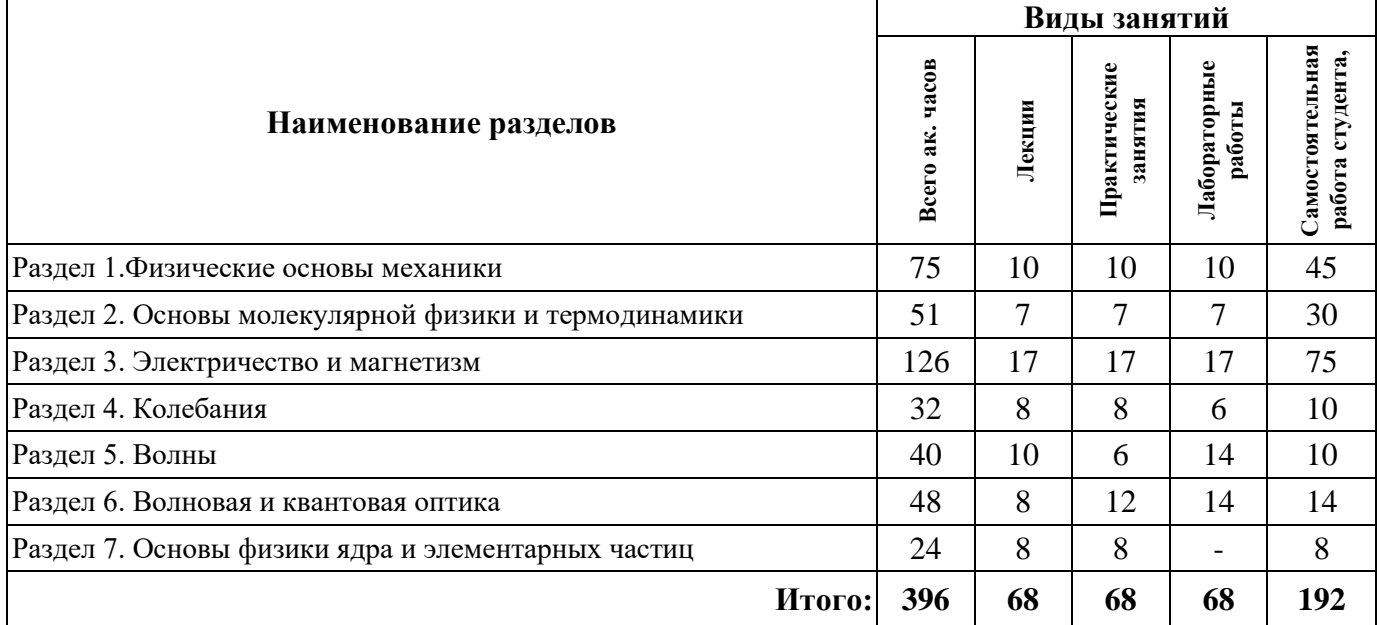

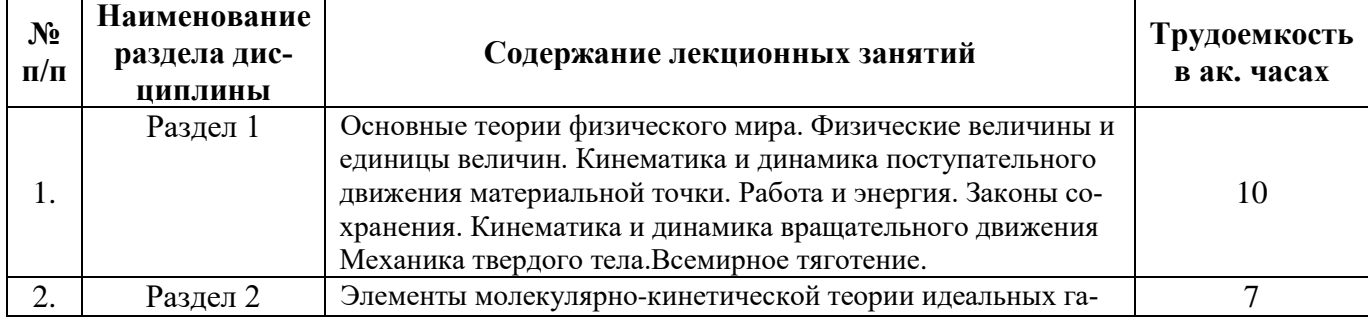

## **4.2.2.Содержание разделов дисциплины**

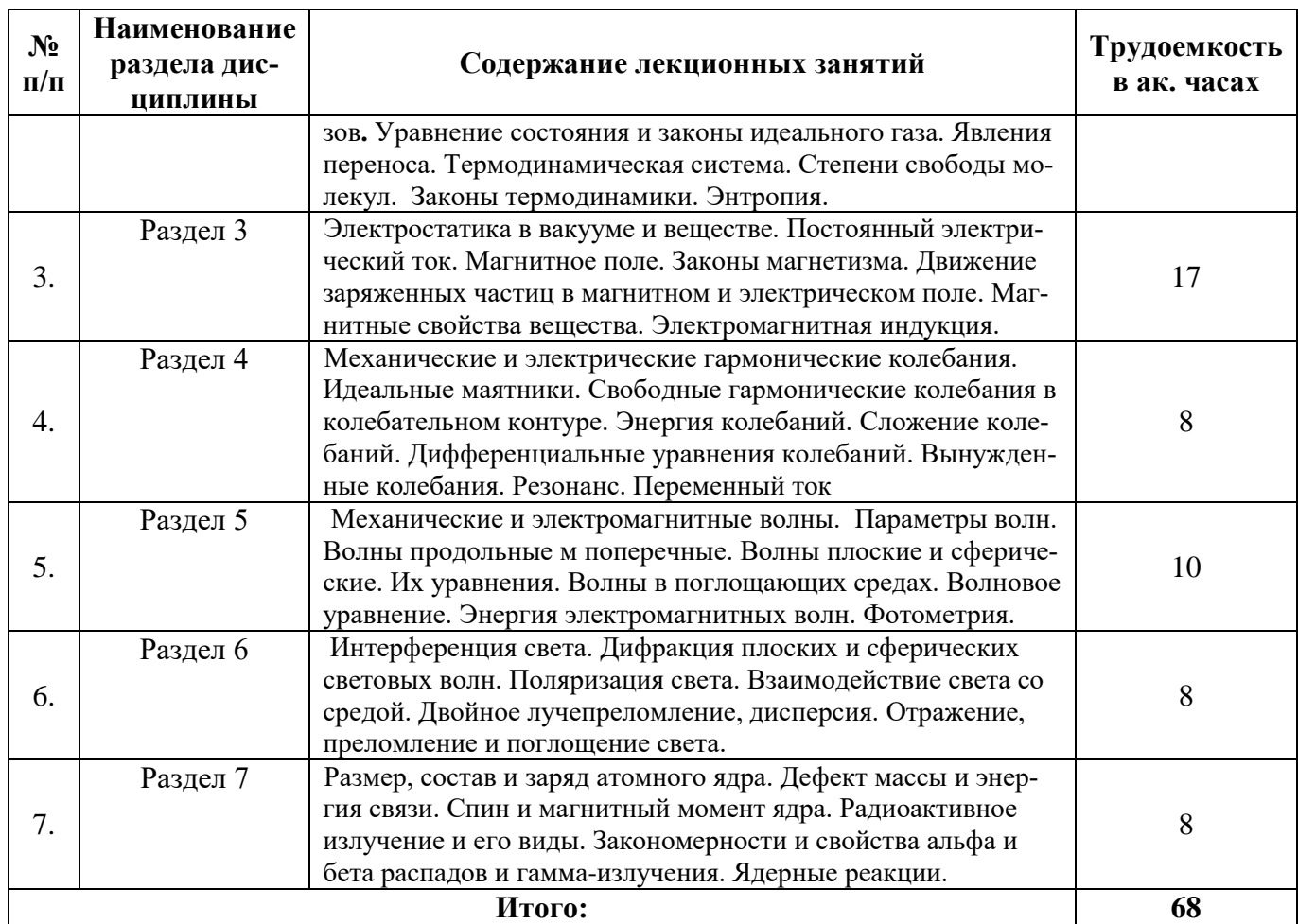

## **4.2.3. Практические занятия**

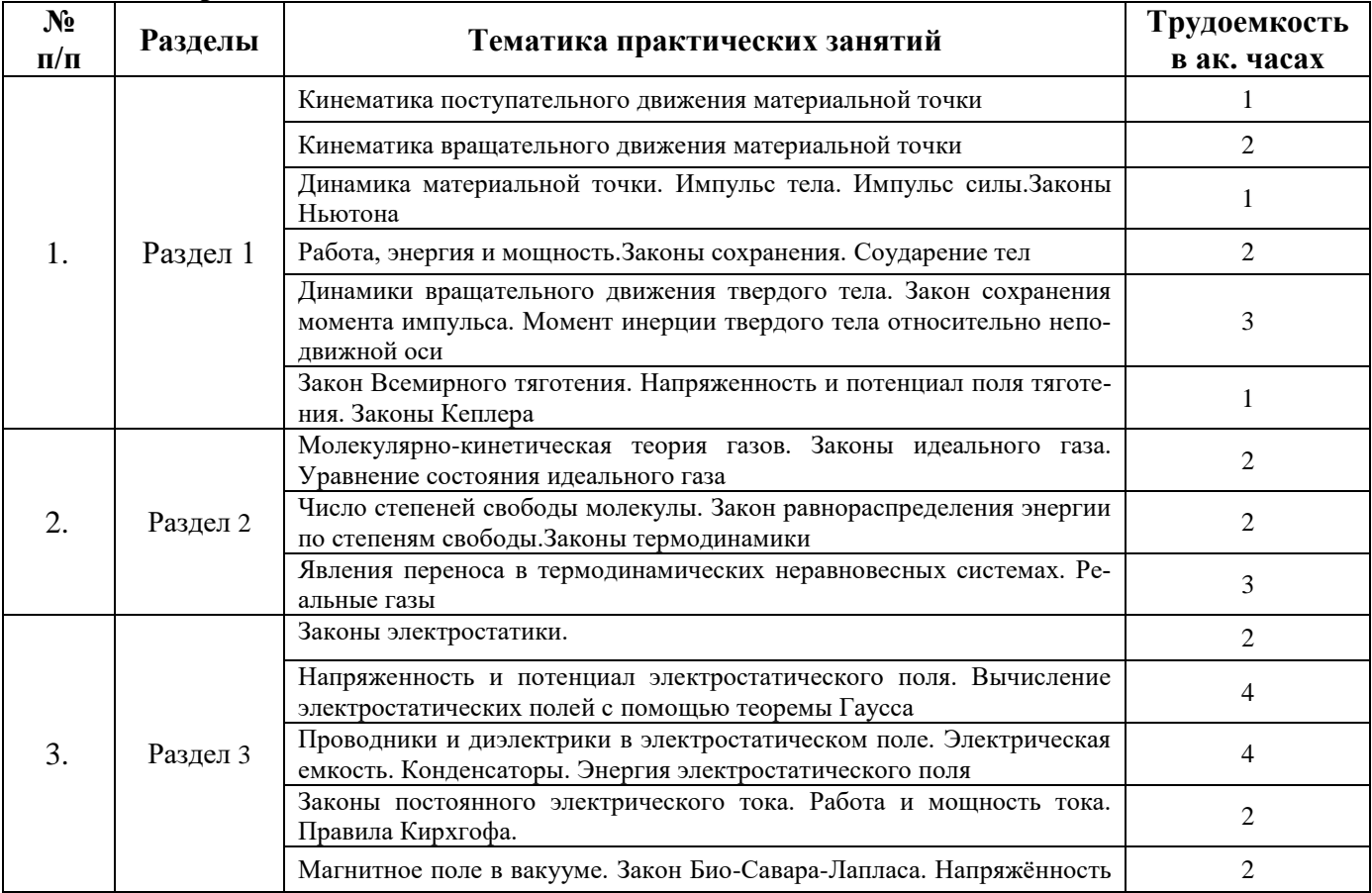

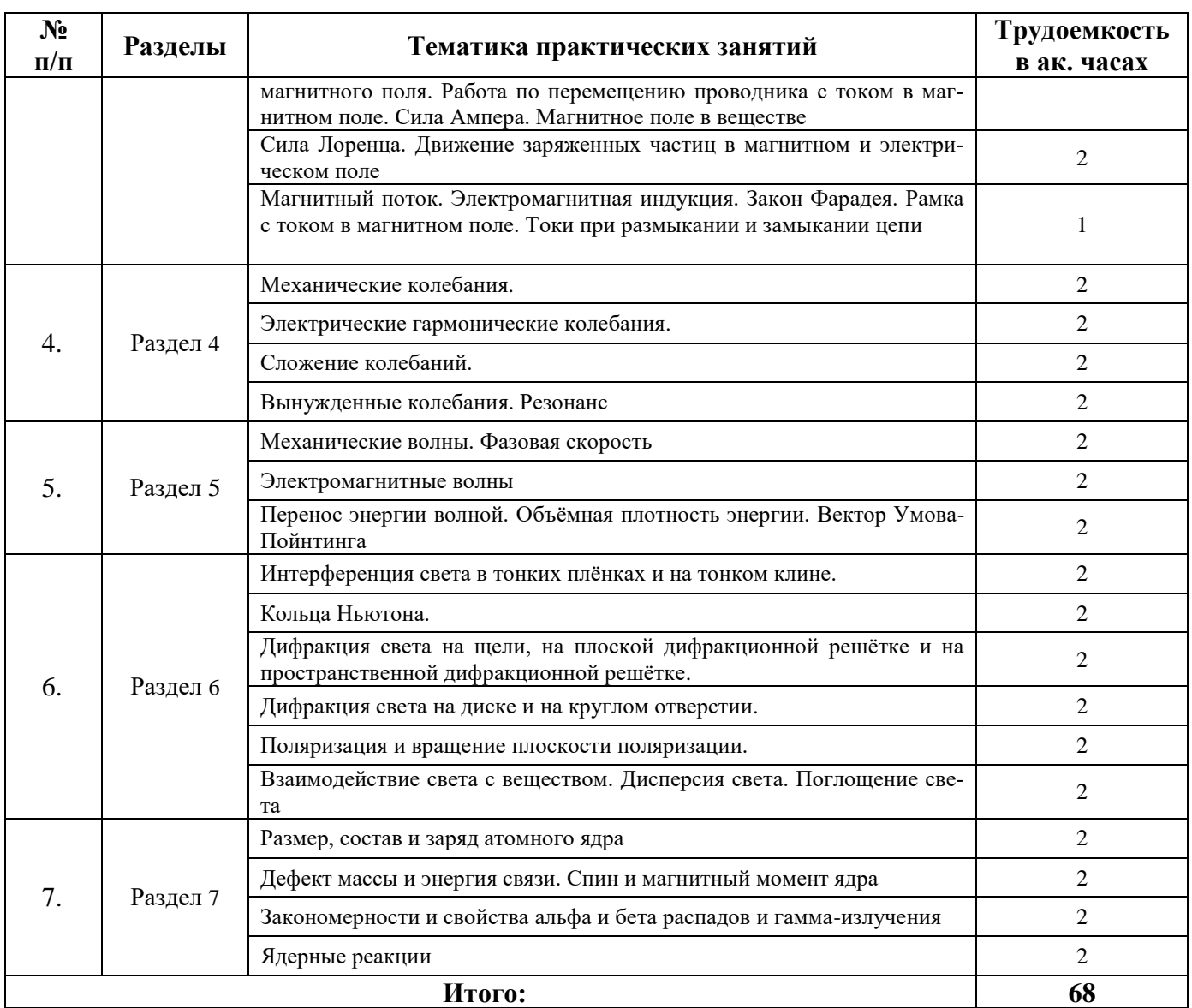

# **4.2.4. Лабораторные работы**

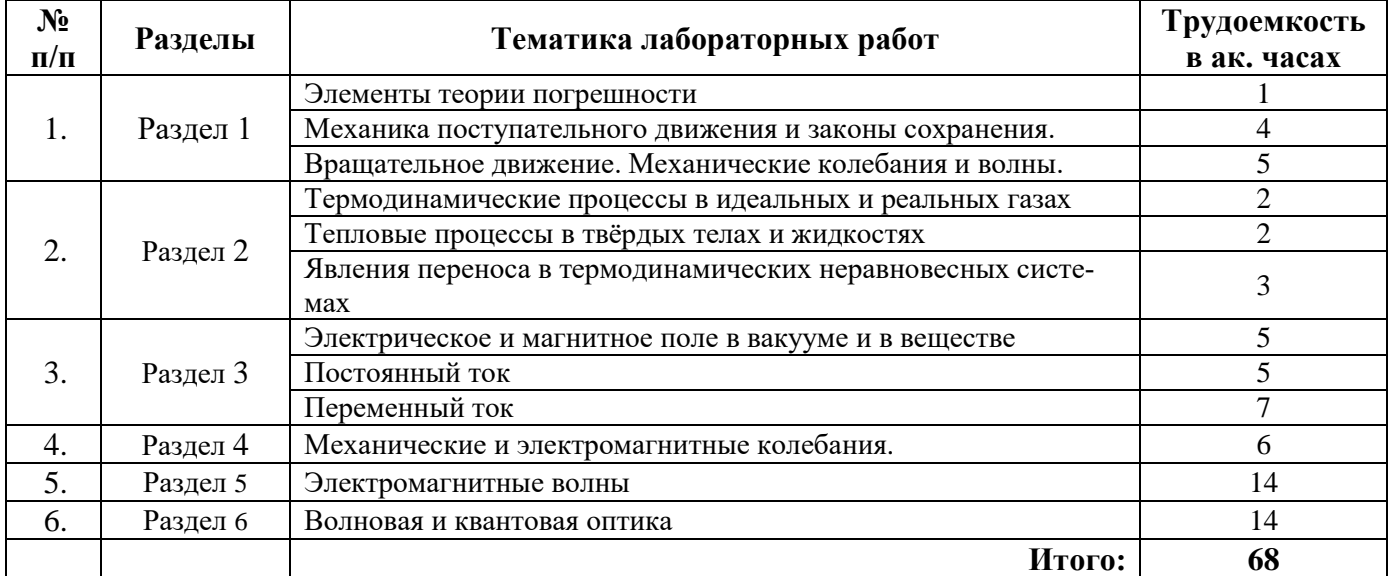

## **4.2.5. Курсовые работы (проекты)**

Курсовые работы (проекты) не предусмотрены.

#### **5. ОБРАЗОВАТЕЛЬНЫЕ ТЕХНОЛОГИИ**

В ходе обучения применяются:

**Лекции**, которые являются одним из важнейших видов учебных занятий и составляют основу теоретической подготовки обучающихся. Цели лекционных занятий:

-дать систематизированные научные знания по дисциплине, акцентировать внимание на наиболее сложных вопросах дисциплины;

-стимулировать активную познавательную деятельность обучающихся, способствовать формированию их творческого мышления.

**Практические занятия.** Цели практических занятий:

-совершенствовать умения и навыки решения практических задач.

Главным содержанием этого вида учебных занятий является работа каждого обучающегося по овладению практическими умениями и навыками профессиональной деятельности.

**Лабораторные работы.** Цели лабораторных занятий:

-углубить и закрепить знания, полученные на лекциях и в процессе самостоятельной работы обучающихся с учебной и научной литературой;

Главным содержанием этого вида учебных занятий является работа каждого обучающегося по овладению практическими умениями и навыками профессиональной деятельности.

**Консультации** (текущая консультация, накануне экзамена) является одной из форм руководства учебной работой обучающихся и оказания им помощи в самостоятельном изучении материала дисциплины, в ликвидации имеющихся пробелов в знаниях, задолженностей по текущим занятиям, в подготовке письменных работ (проектов).

Текущие консультации проводятся преподавателем, ведущим занятия в учебной группе, научным руководителем и носят как индивидуальный, так и групповой характер.

**Самостоятельная работа обучающихся** направлена на углубление и закрепление знаний, полученных на лекциях и других занятиях, выработку навыков самостоятельного активного приобретения новых, дополнительных знаний, подготовку к предстоящим учебным занятиям и промежуточному контролю.

## **6. ОЦЕНОЧНЫЕ СРЕДСТВА ДЛЯ ТЕКУЩЕГО КОНТРОЛЯ УСПЕВАЕМОСТИ, ПРОМЕЖУТОЧНОЙ АТТЕСТАЦИИ ПО ИТОГАМ ОСВОЕНИЯ ДИСЦИПЛИНЫ**

#### *6.1. Оценочные средства для самостоятельной работы и текущего контроля успеваемости*

#### **Раздел 1. Физические основы механики**

1. Неинерциальные системы отсчёта.

- 2. Гравитационное поле.
- 3. Законы Кеплера.
- 4. Элементы механики жидкостей .
- 5. Основы специальной теории относительности.

#### **Раздел 2. Основы молекулярной физики и термодинамики**

- 1. Статистические распределения.
- 2. Реальные газы.
- 3. Агрегатные состояния.
- 4. Фазовые переходы.
- 5. Свойства жидкостей

#### **Раздел 6. Волновая оптика**

- 1. Свет как электромагнитная волна
- 2. Интерференция световых волн
- 3. Дифракция плоских волн.
- 4. Дифракция сферических волн.
- 5. Поляризованный свет.
- 6. Двойное лучепреломление
- 7. Дисперсия световых волн.
- 8. Поглощение и отражение света средой.
- 9. Восприятие света человеком.
- 10. Единицы измерения световых величин.

## **Раздел 7. Основы физики атомного ядра и элементарных частиц**

- 1. Ядерные силы.
- 2. Модели ядра.
- 3. Методы регистрации радиоактивных излучений.
- 4. Ядерные реакции.
- 5. Основы физики элементарных частиц.

## *Примерная тематика РГР*

## **Раздел 1. Физические основы механики**

- 1. Криволинейное движение материальной точки.
- 2. Вращательное движение материальной точки.

## **Раздел 2. Основы молекулярной физики и термодинамики**

- 1. Распределение молекул по скоростям (распределение Максвела).
- 2. Распределение молекул по энергиям (распределение Больцмана).

## **Раздел 3.Электричество и магнетизм**

- 1. Движение заряженной частицы в электрическом поле.
- 2. Движение заряженной частицы в магнитном поле.
- 3. Расчёт параметров замкнутого контура (закон Био-Савара-Лапласа)

## **Раздел 5. Волновая и квантовая оптика**

1. Волновая оптика. Интерференция света.

2. Дифракция света.

## **Раздел 7. Элементы квантовой механики и современной физики атомов и молекул**

- 1. Теория атома водорода по Бору и элементы квантовой механики.
- 2. Заряженная частица в однородной потенциальной «яме».

## *6.2. Оценочные средства для проведения промежуточной аттестации (экзамена) 6.2.1. Примерный перечень вопросов к экзамену:*

## **Физические основы механики**

- 1. Какие существуют основные формы и методы обработки экспериментальных данных?
- 2. Что называют погрешностью прямых измерений? Что называют погрешностью косвенных измерений? Что такое систематические погрешности?
- 3. Что называется мгновенной скоростью? Что называется средней скоростью перемещения материальной точки при произвольном движении?
- 4. Что называется угловой скоростью и угловым ускорением вращения и в каких единицах они измеряются?
- 5. Сформулируйте первый, второй и третий закон Ньютона. Какая физическая величина называется импульсом силы?
- 6. Какая физическая величина называется импульсом тела? В каких единицах системы СИ измеряется импульс тела?
- 7. Что называется центром масс системы материальных точек? Как движется центр масс замкнутой системы?
- 8. Что называют энергией? Потенциальная энергия. Кинетическая энергия движущегося тела.
- 9. Работа постоянной силы. В каких единицах в системе СИ измеряется работа?
- 10. Закон сохранения полной механической энергии.
- 11. Какая физическая величина называется мощностью? В каких единицах в системе СИ измеряется мощность?
- 12. Что такое момент силы? Что такое момент импульса материальной точки? твердого тела? Как определяется направление вектора момента импульса?
- 13. Выведите и сформулируйте уравнение динамики вращательного движения твердого тела.
- 14. В чем заключается физическая сущность закона сохранения момента импульса? В каких системах он выполняется? Приведите примеры.
- 15. Сопоставьте основные уравнения динамики поступательного и вращательного движений, прокомментировав их аналогию.
- 16. Что такое момент инерции тела?
- 17. Какова роль момента инерции во вращательном движении?
- 18. Сформулируйте и поясните теорему Штейнера.
- 19. Что называется моментом инерции тела относительно неподвижной точки? относительно неподвижной оси? Как определяется направление момента силы?
- 20. Что такое вес тела? В чем отличие веса тела от силы тяжести? Как объяснить возникновение невесомости при свободном падении?
- 21. Что такое напряженность поля тяготения?
- 22. Какое поле тяготения называется однородным? центральным?
- 23. Почему тяжелое тело не падает быстрее легкого? Покажите, что силы тяготения консервативны.

#### **Основы молекулярной физики и термодинамики**

- 24. Что такое давление в жидкости? Давление величина векторная или скалярная? Какова единица давления в СИ?
- 25. Что называется динамическим давлением? гидростатическим давлением? полным давлением?
- 26. Какие приборы служат для измерения динамического давления? гидростатического давления? полного давления в жидкости? Что называют линией тока в жидкости? Что называют трубкой тока?
- 27. Каким уравнением описывается стационарное движение идеальной жидкости?
- 28. Какое течение жидкости называется ламинарным, турбулентным?
- 29. Какой характер имеет взаимодействие молекул идеального газа?
- 30. Какие вам известны формы записи уравнения состояния идеального газа?
- 31. Какая из скоростей молекул больше средняя или наиболее вероятная?
- 32. Какова размерность коэффициента диффузии?
- 33. Как связаны друг с другом коэффициенты явлений переноса?
- 34. Сформулируйте уравнение Ван-дер-Ваальса.
- 35. Каков смысл постоянных Ван-дер-Ваальса? Что такое внутреннее давление? Какое значение принимают эти постоянные для идеального газа?
- 36. Объясните эффект Джоуля Томсона. Какой эффект Джоуля Томсона называют положительным, а какой отрицательным?
- 37. Чем термодинамический подход к рассмотрению физических явлений отличается от статистического подхода?
- 38. Дайте определения теплоемкости, удельной и молярной теплоемкости вещества.
- 39. Приведите различные формулировки второго закона термодинамики.
- 40. Что такое энтропия? Какая связь энтропии со вторым началом термодинамики? Укажите связь энтропии с термодинамической вероятностью.

#### **Электричество и магнетизм**

- 41. Во сколько раз кулоновская сила отталкивания протонов больше силы их гравитационного притяжения?
- 42. Почему при описании механического движения не учитывается сила электростатического взаимодействия зарядов, из которых состоят тела?
- 43. Почему модуль напряженности поля пропорционален степени сгущения силовых линий напряженности?
- 44. Как формулируется теорема Гаусса для зарядов, помещенных в среду с диэлектрической проницаемостью  $\varepsilon$ ?
- 45. Сформулируйте теорему Гаусса в дифференциальной форме.
- 46. Постройте график зависимости диэлектрической проницаемости сегнетоэлектрика от напряженности внешнего поля.
- 47. Оцените электроемкость Земли, считая ее сферой.
- 48. Что такое сторонние силы и какова их природа?
- 49. В чем заключается физический смысл электродвижущей силы, действующей в цепи?
- 50. Напишите законы Ома и Джоуля-Ленца в дифференциальной форме.
- 51. Как формулируются правила Кирхгофа?
- 52. Чему равен и как направлен магнитный момент рамки с током?
- 53. Чему равна работа силы Лоренца при движении протона в магнитном поле?
- 54. Возникает ли индукционный ток в проводящей рамке, поступательно движущейся в однородном магнитном поле?
- 55. Какова природа ЭДС электромагнитной индукции?
- 56. Что такое вихревые токи? Вредны они или полезны?
- 57. Почему сердечники трансформаторов не делают сплошными?
- 58. Что такое диамагнетики? парамагнетики? В чем различие их магнитных свойств?
- 59. Что такое намагниченность? Какая величина может служить ее аналогом в электростатике?
- 60. Изобразите и поясните петлю гистерезиса ферромагнетика.

#### **Колебания**

- 61. Чтоназывается колебанием (колебательным движением)? Что называется периодическим движением?
- 62. Является ли периодическое движение колебательным? Является ли колебательное движение периодическим?
- 63. Какие колебания называются гармоническими? Запишите уравнение гармонических колебаний.
- 64. Что такое амплитуда, период, частота и фаза гармонических колебаний?
- 65. Скорость и ускорение при гармонических механических колебаниях.
- 66. Напишите уравнение свободных механических колебаний.
- 67. Упругие и квазиупругие силы. Формула частоты упругих колебаний.
- 68. Каноническое уравнение гармонических колебаний.
- 69. Энергия гармонических колебаний.
- 70. Сложение гармонических колебаний одного направления и равной частоты. Идеальные маятники.
- 71. Сложение взаимно- перпендикулярных гармонических колебаний
- 72. Затухающие колебания
- 73. Вынужденные колебания.
- 74. Явление резонанса.
- 75. Процесс свободных колебания в электрическом контуре.
- 76. Дифференциальное уравнение свободных гармонических колебаний заряда в *LC* контуре, его решение. Как изменяются со временем ток и напряжение в LC- контуре?
- 77. Волновое сопротивление и добротность колебательного контура.
- 78. Переменный ток, его прохождение через сопротивление, ёмкость, индуктивность.
- 79. Векторные диаграммы тока и напряжения.
- 80. Вынужденные колебания в электрическом контуре
- 81. Резонанс. Полоса пропускания контура.

#### **Волны**

- 82. Понятие волны. Фронт волны, волновая поверхность. Длина волны, волновое число. Волны продольные и поперечные. Фазовая скорость волны.
- 83. Затухание волн в поглощающих средах.
- 84. Уравнение плоской волны.
- 85. Уравнение сферической волны.
- 86. Волновое уравнение, его канонический вид.
- 87. Скорость распространения волн и упругие свойства среды.
- 88. Энергия упругой волны. Объёмная плотность энергии.
- 89. Поток волновой энергии. Вектор Умова. Интенсивность.
- 90. Стоячие волны.
- 91. Электромагнитная волна как процесс распространения электромагнитных колебаний.
- 92. Основные свойства электромагнитных волн: поперечность, скорость распространения в вакууме и в среде; показатель преломления, его связь с характеристиками среды; соотношение между составляющими электромагнитной волны.
- 93. Уравнение плоской электромагнитной волны.
- 94. Уравнение сферической электромагнитной волны
- 95. Перенос энергии электромагнитной волной, объёмная плотность энергии электромагнитной волны, вектор Пойнтинга, интенсивность электромагнитной волны.
- 96. Наблюдается ли дисперсия электромагнитных волн в вакууме? В среде? Ответ обосновать.
- 97. Шкала электромагнитных волн. Свойства и применение электромагнитных волн разных диапазонов.
- 98. Восприятие света глазом человека. Кривая видности.
- 99. Фотометрия. Светотехнические и энергетические единицы измерения. Соотношение между ними.

#### **Волновая оптика**

- 100.Не противоречит ли явление интерференции закону сохранения энергии? Ответ обосновать.
- 101.Каковы условия для наблюдения интерференционных максимумов и минимумов?
- 102.При каком условии наблюдается четкая интерференционная картина, создаваемая на экране двумя когерентными источниками.
- 103.Почему в природе можно наблюдать радужно окрашенные тонкие пленки?
- 104.Почему дифракция звука повседневно более заметна, чем дифракция света?
- 105. Различаются ли дифракционные картины на круглых отверстиях разных радиусов?
- 106.Как изменится дифракционная картина, если уменьшить ширину щелей, не меняя постоянную решетки?
- 107.Как изменится дифракционная картина, если уменьшить постоянную дифракционной решетки, не меняя общее число ее штрихов?
- 108.От чего зависит разрешающая способность объектива?
- 109.Как практически отличить линейно поляризованный свет от естественного?
- 110.На пути естественного света расположены поляризатор и анализатор. Как изменяется интенсивность света на выходе системы, если анализатор вращать вокруг луча, оставляя поляризатор неподвижным?
- 111.Естественный свет падает на границу «вакуум диэлектрик» под углом Брюстера. Под какими углами распространяются отраженный и преломленный лучи? Как они поляризованы?
- 112.Какие типы поляризационных призм вам известны? Каковы принципы их работы?
- 113.Какое явление используется в призме Николя для гашения одного из лучей?
- 114.Что такое поляроиды? Каковы их преимущества? Недостатки?
- 115.Почему при прохождении света через призму происходит его разложение в спектр? Каков характер этого спектра?
- 116.В чем суть нормальной дисперсии? Аномальной дисперсии?
- 117.Может ли поглощение света вызвать нагревание вещества? Каков физический смысл коэффициента поглощения света?

118.Как объяснить голубой цвет неба? Почему на закате и восходе Солнце кажется красным?

119.Почему в сигнализации преимущественно используется красный свет?

## **Основы физики ядра и элементарных частиц**

120.В чем состоит ядерная модель атома Резерфорда?

121. Почему ядерная модель атома противоречит законам классической электродинамики?

122. Каковы современные представления о строении атома?

123.Запишите обобщенную формулу Бальмера для спектра атома водорода.

124. Сформулируйте закон Мозли.

125. Сформулируйте постулаты Бора.

126. Каковы результаты опыта Франка – Герца?

127. Какое состояние атома называется основным?

128. Какие состояния называют вырожденными?

129.Что такое энергия ионизации атома?

130. Назовите виды радиоактивного излучения.

131. Какова природа у - излучения?

132. Какова природа β - излучения? Какова природа α - излучения? Как отклоняются магнитным полем  $\alpha$  -,  $\beta$  -,  $\gamma$ - лучи?

133. Как определить среднее время жизни радиоактивного элемента?

134. Как определяется активность радиоактивного элемента и в чем измеряется в системе СИ?

135. Как определяется эквивалентная доза поглощенного излучения?

136. Какие элементарные частицы называют нуклонами?

137. Как определить энергию связи ядра?

138. Что представляют собой изотопы, приведите примеры? Что представляют собой изобары? Приведите примеры.

139. Что такое дефект массы?

140. Дайте определение ядерной реакции.

141.Каковы общие закономерности ядерных реакций?

142. Что такое критическая масса?

143.Как протекает цепная ядерная реакция?

## **6.2.2. Примерные тестовые задания к** *экзамену*

Вариант № 1

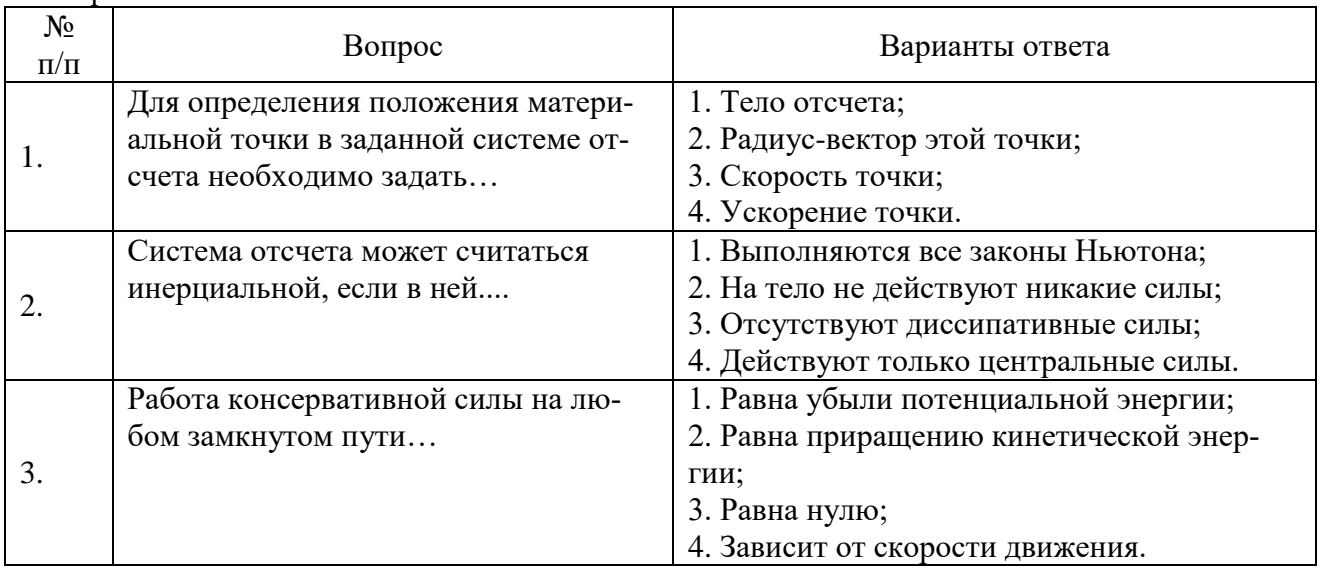

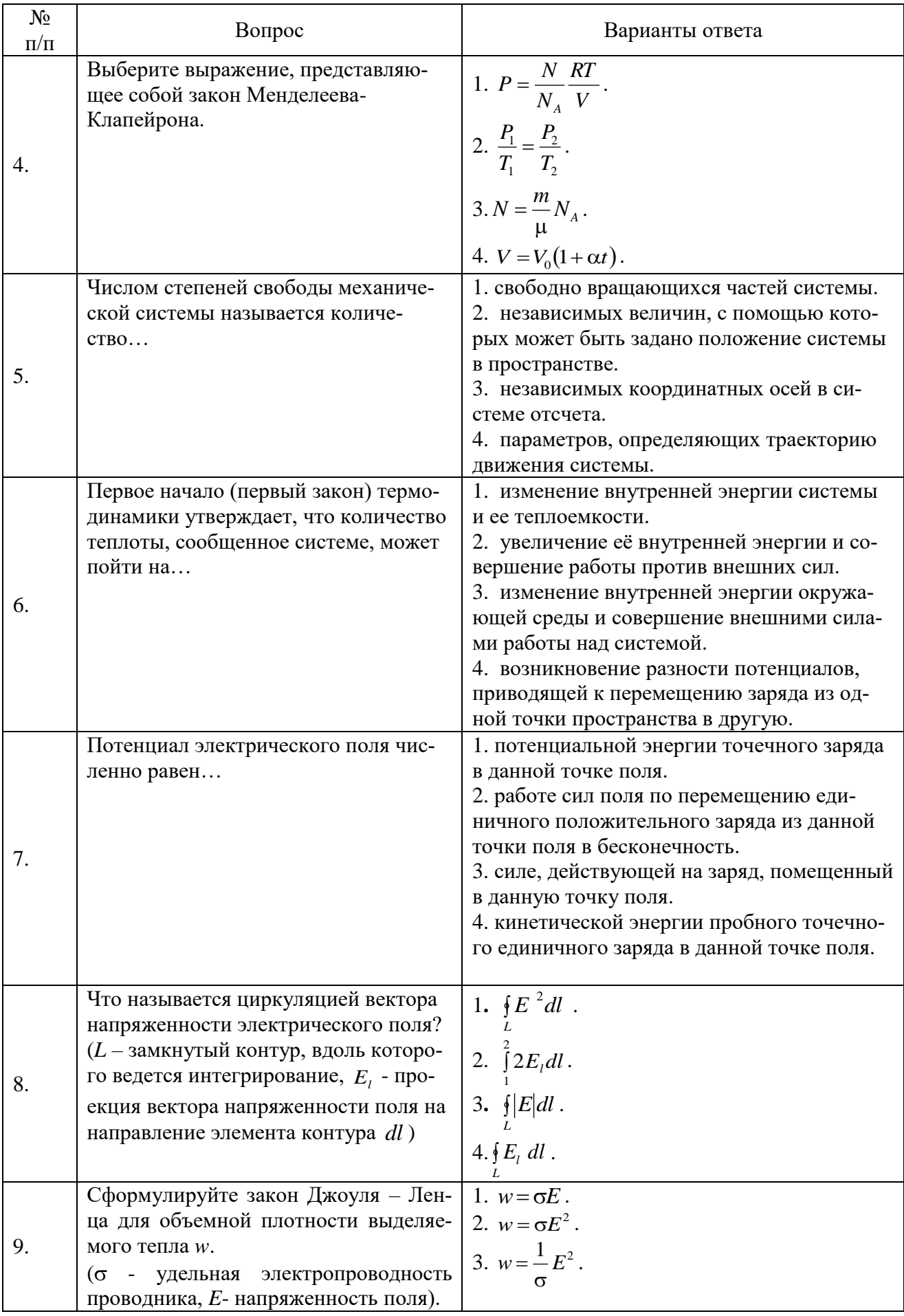

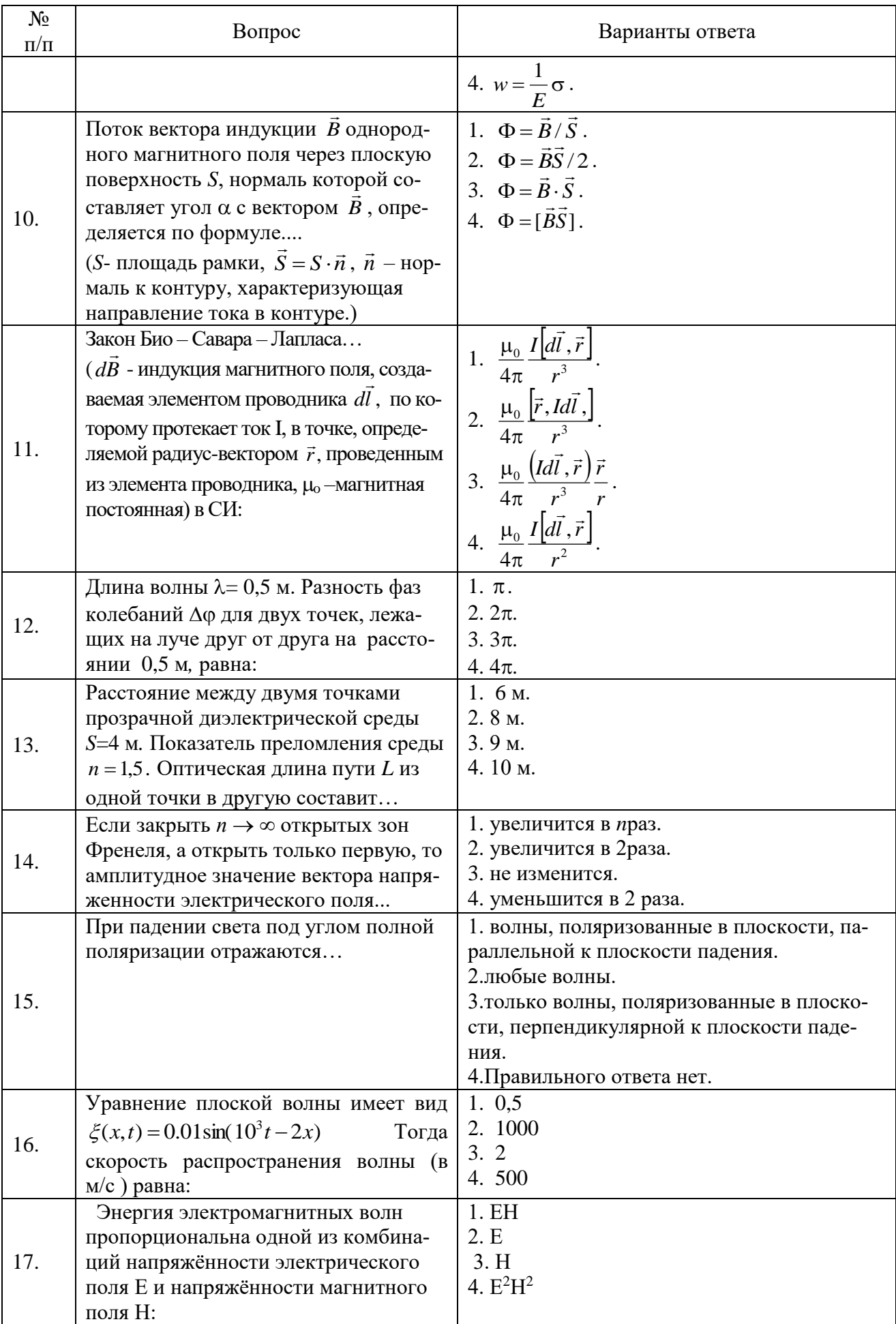

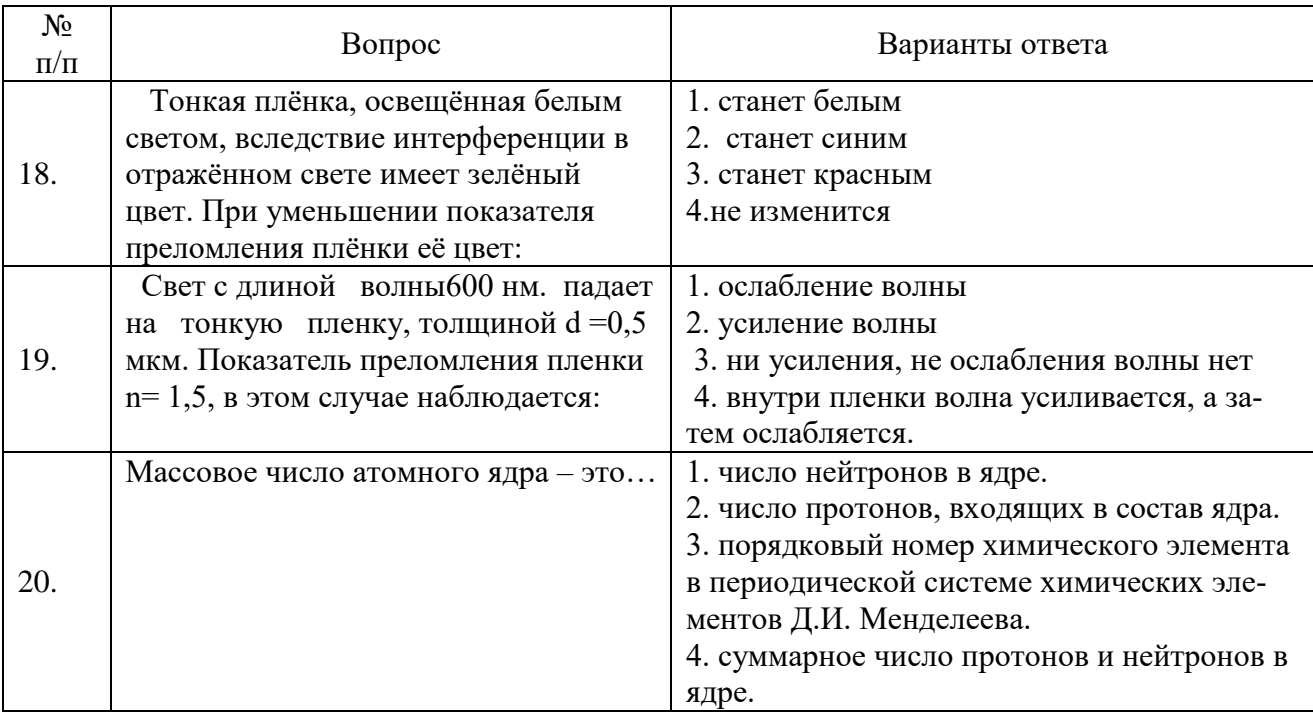

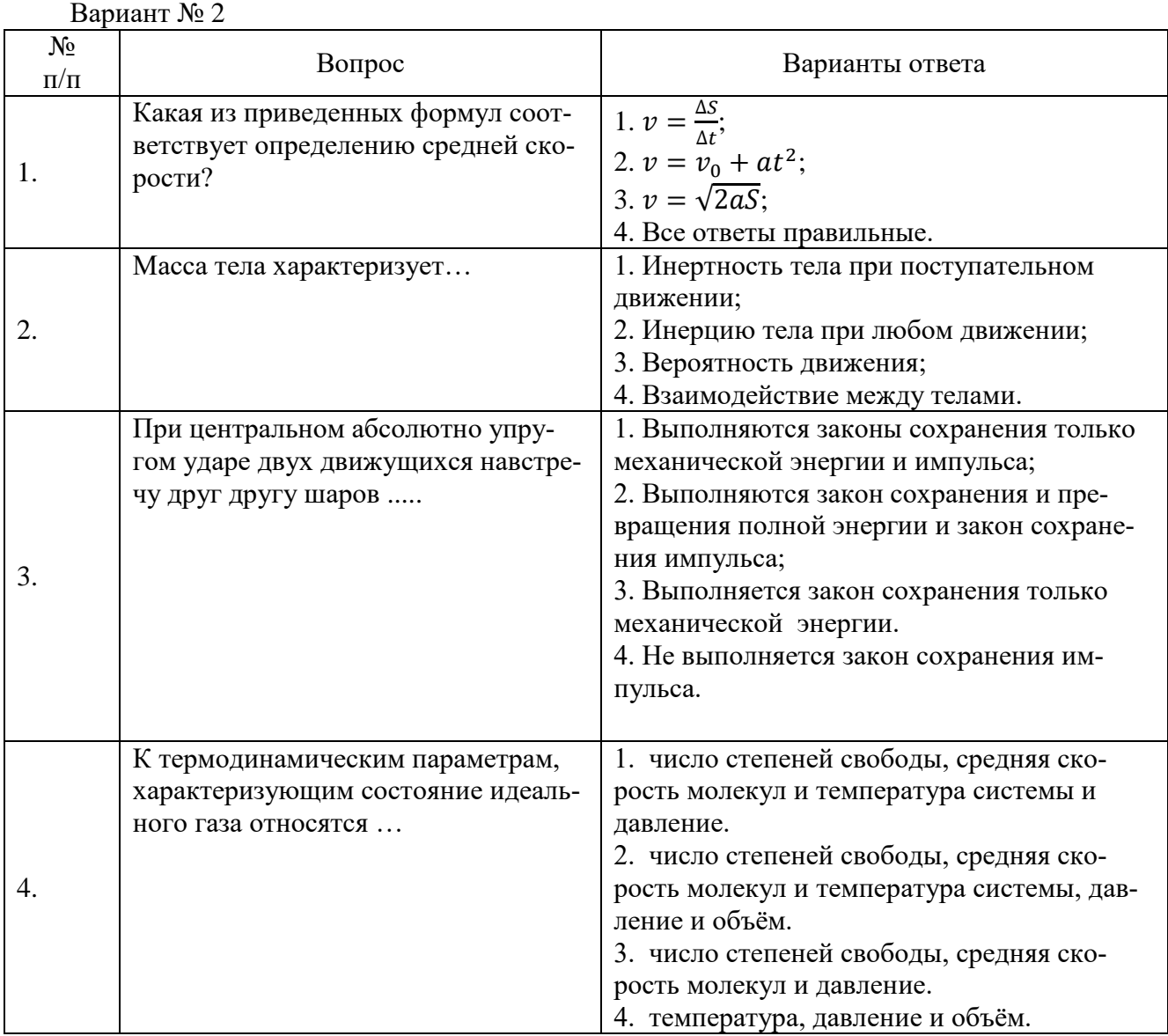

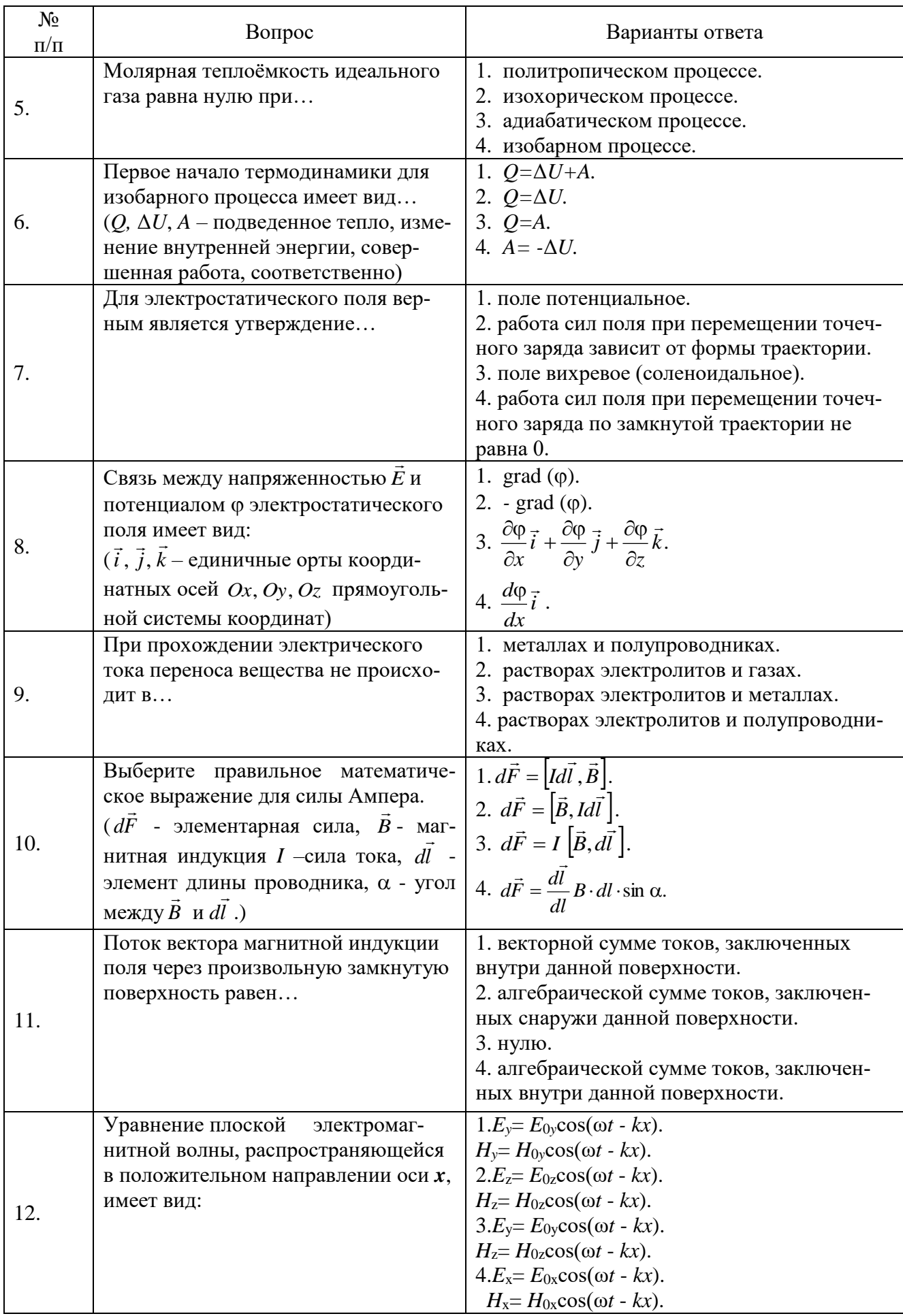

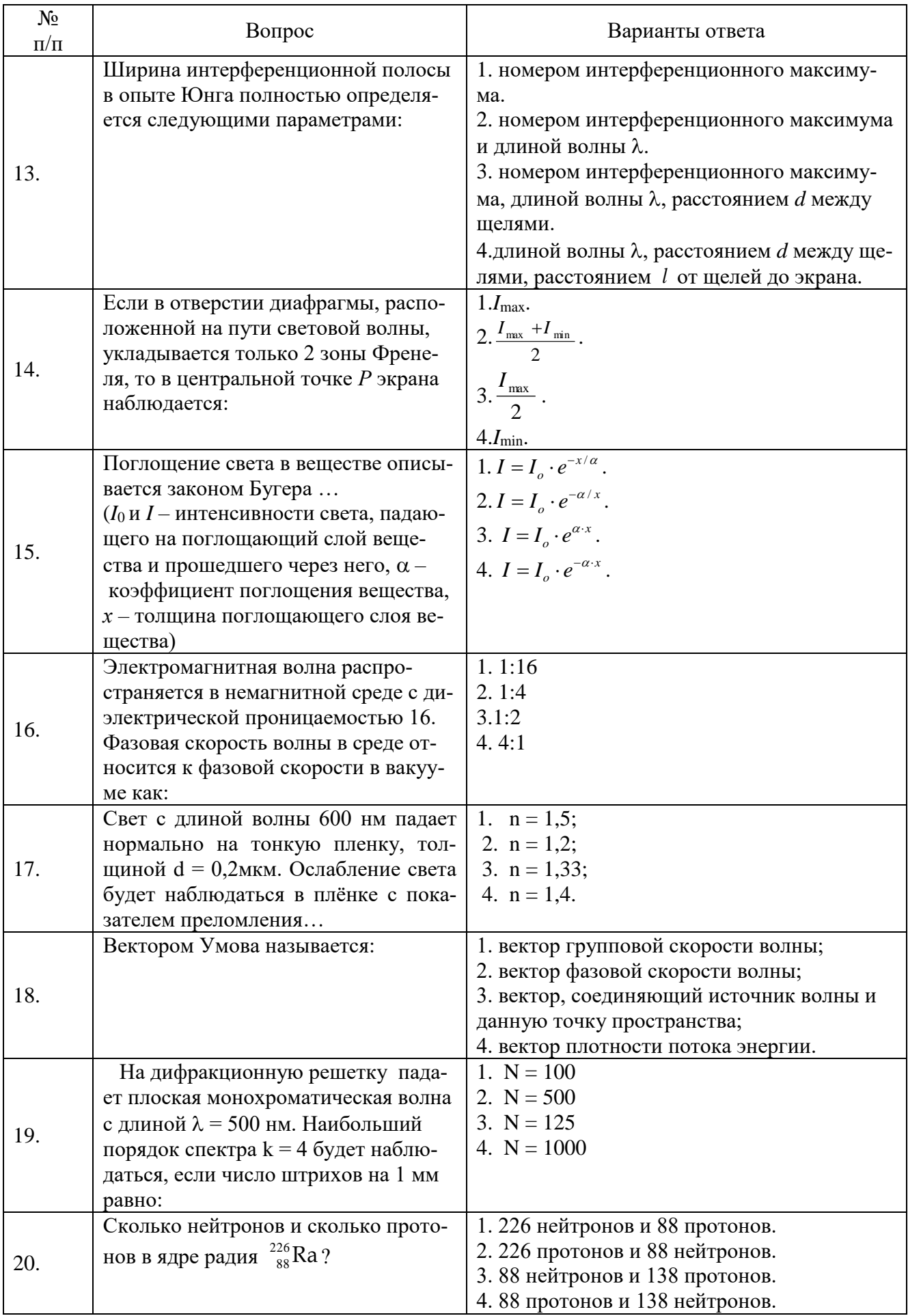

Вариант № 3

| $N_{\! \! \! \Omega}$<br>$\Pi/\Pi$ | Вопрос                                                                                                    | Варианты ответа                                                                                                    |
|------------------------------------|----------------------------------------------------------------------------------------------------|----------------------------------------------------------------------------------------------------|
| 1.                                 | Модуль мгновенной скорости при<br>криволинейном неравномерном дви-<br>жении характеризует                                                                                        | 1. Перемещение, совершаемое в единицу<br>времени;<br>2. Скорость изменения пути;<br>3. Производную радиус вектора по време-<br>ни;<br>4. Путь.                                                                                                    |
| 2.                                 | Как называется физическая величина,<br>равная произведению массы тела на<br>вектор его мгновенной скорости?                                                                      | 1. Импульс тела;<br>2. Импульс силы;<br>3. Кинетическая энергия;<br>4. Потенциальная энергия.                                                                                                    |
| 3.                                 | Кинетическая энергия тела, движуще-<br>гося со скоростью, пропорциональ-<br>на                                                                                                   | 1. Квадрату ускорения;<br>2. Ускорению;<br>3. Квадрату массы;<br>4. Квадрату импульса.                                                                                                    |
| 4.                                 | Мерой кинетической энергии хаоти-<br>ческого движения молекул являет-<br>CA                                                                                                    | 1. давление.<br>2. объем.<br>3. плотность.<br>4. температура.                                                                                                    |
| 5.                                 | Средняя длина свободного пробега<br>газовых молекул - это                                                                                                    | 1. расстояние, которое в среднем проходит<br>(пролетает) газовая молекула между двумя<br>последовательными соударениями с други-<br>ми молекулами.<br>2. расстояние, которое в среднем проходит<br>(пролетает) газовая молекула за одну се-<br>кунду.<br>3. расстояние, которое в среднем проходит<br>(пролетает) газовая молекула между двумя<br>последовательными соударениями со стен-<br>ками сосуда, в котором находится газ.<br>4. расстояние, которое в среднем проходит<br>(пролетает) газовая молекула между двумя<br>последовательными соударениями либо со<br>стенками сосуда, в котором находится газ,<br>либо с другими молекулами. |
| 6.                                 | Первое начало термодинамики для<br>адиабатного процессе имеет вид<br>(Q, AU, A, - подведенное тепло, изме-<br>нение внутренней энергии, совер-<br>шенная работа, соответственно) | 1. $Q=\Delta U+A$ .<br>2. $Q = \Delta U$ .<br>3. $Q = A$ .<br>4. $A = -\Delta U$ .                                                                                                    |
| 7.                                 | Разделение разноименных зарядов в<br>проводнике под действием внешнего<br>электростатического поля называет-<br>CA                                                               | 1. электростатической защитой.<br>2. электростатической индукцией.<br>3. инверсией.<br>4. электрострикцией.                                                                                                    |

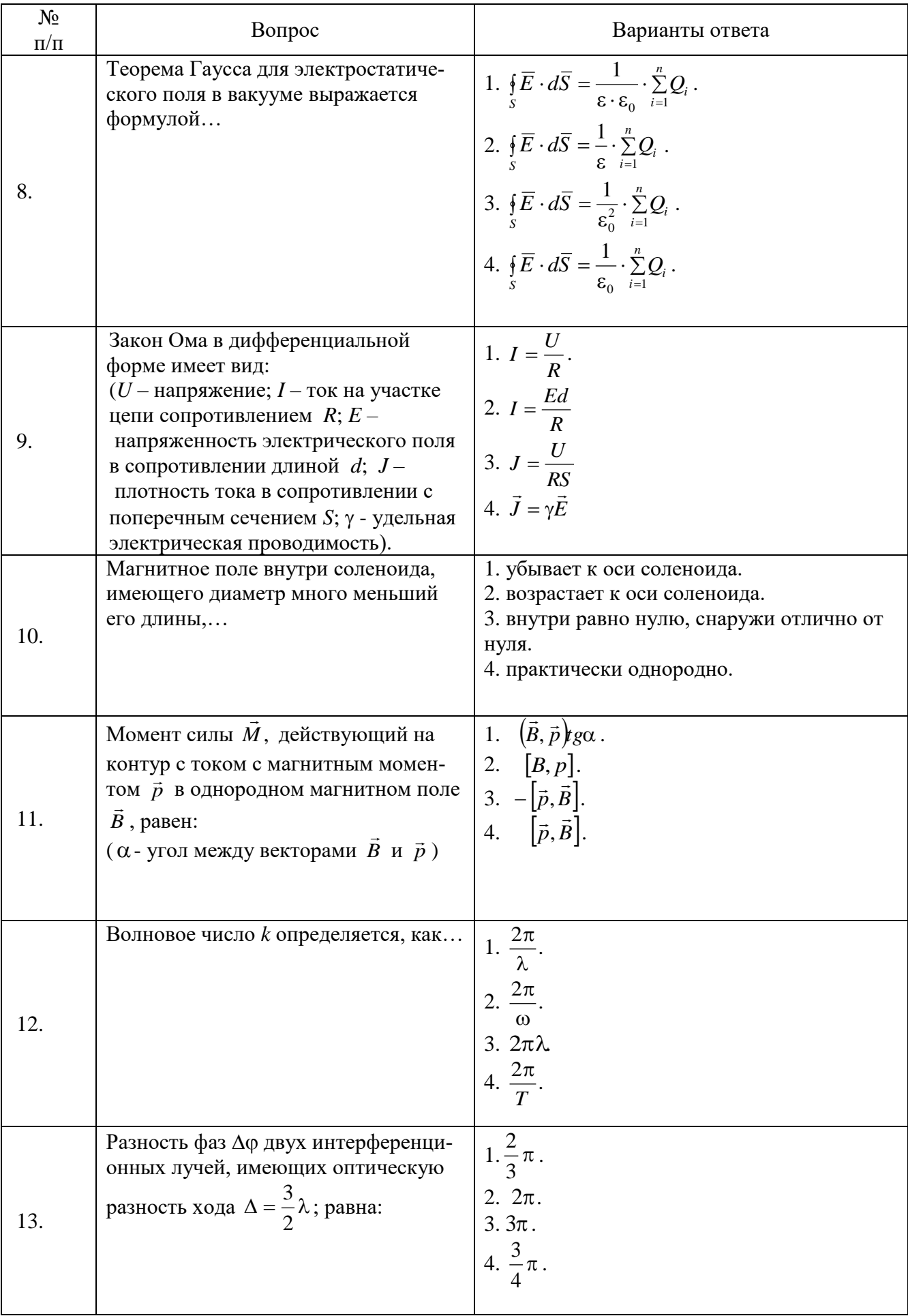

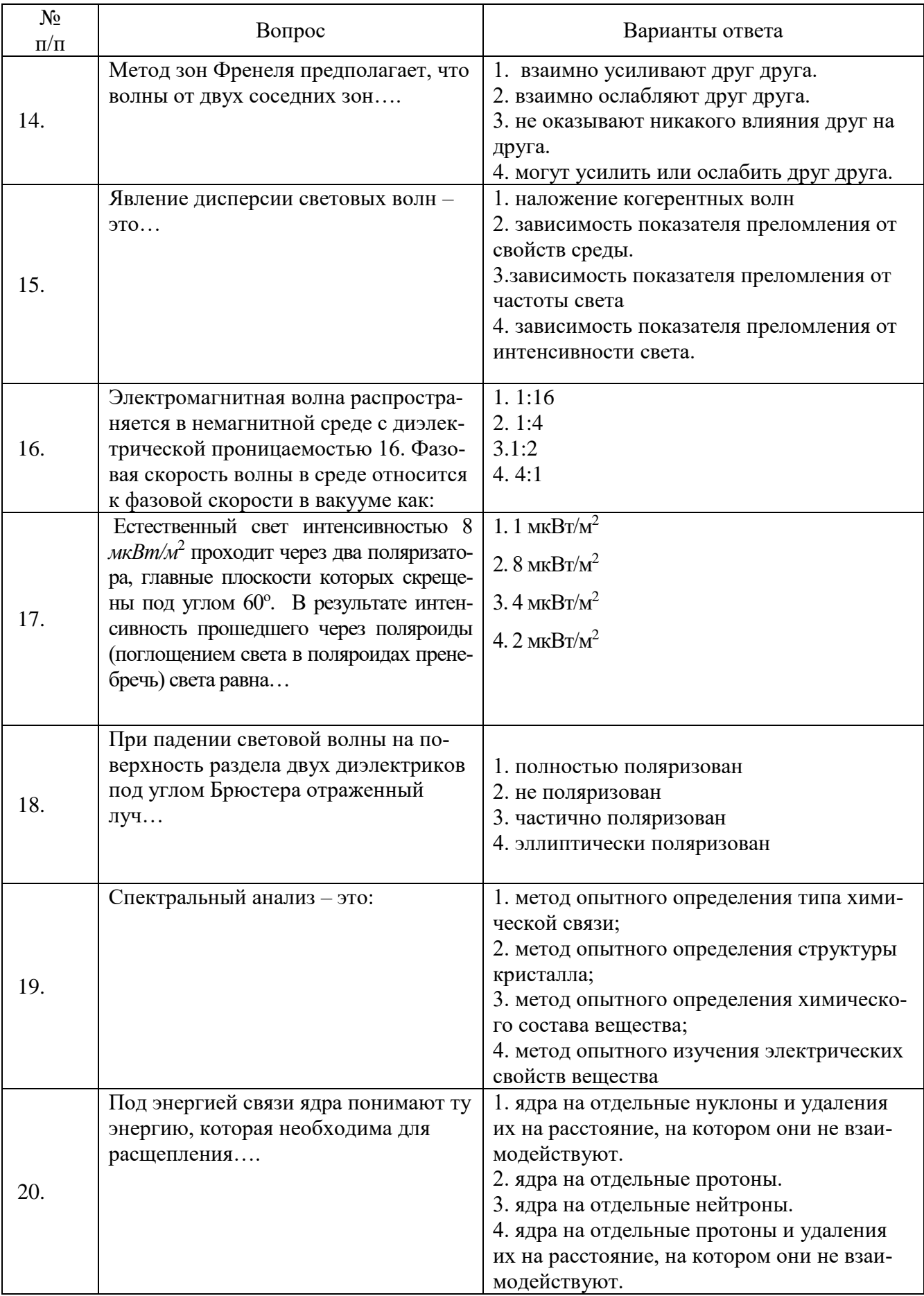

## **6.3. Описание показателей и критериев контроля успеваемости, описание шкал оценивания**

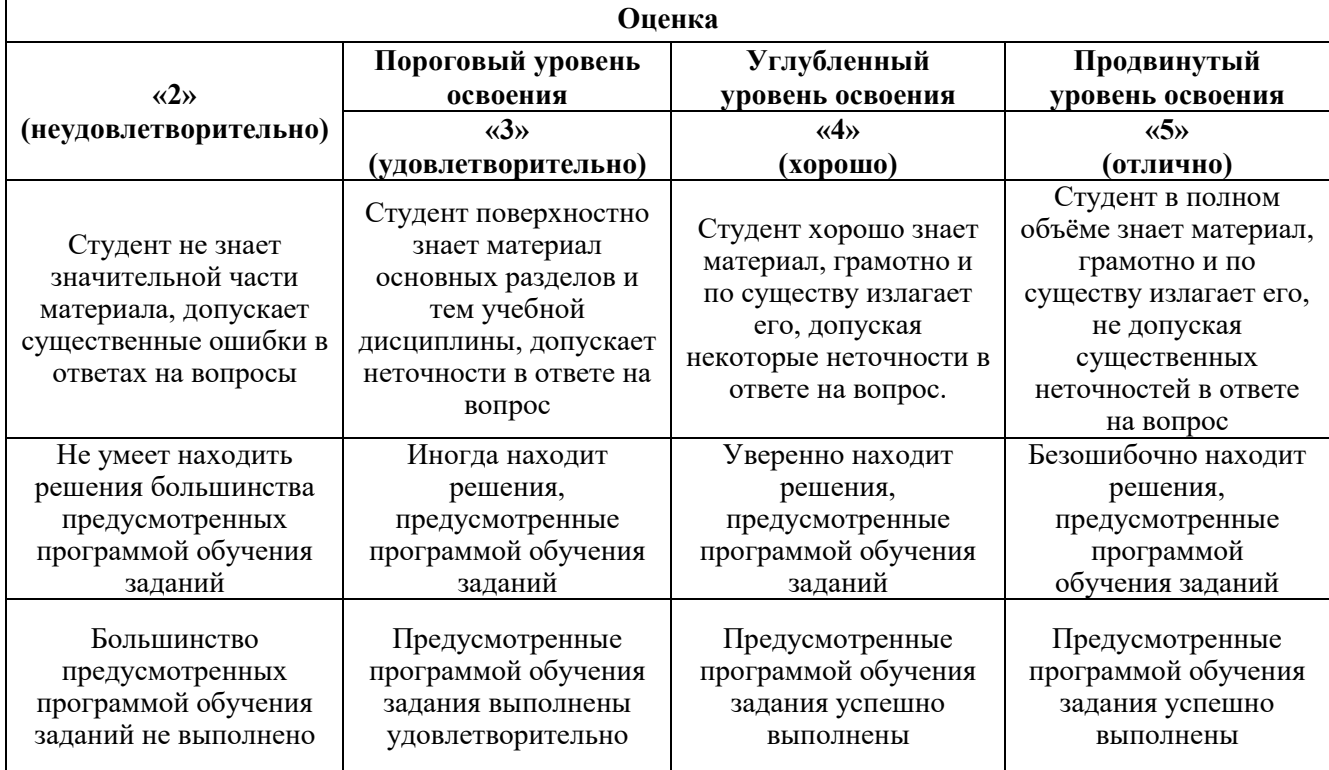

#### **6.3.1. Критерии оценок промежуточной аттестации (экзамен)**

#### *Примерная шкала оценивания знаний в тестовой форме:*

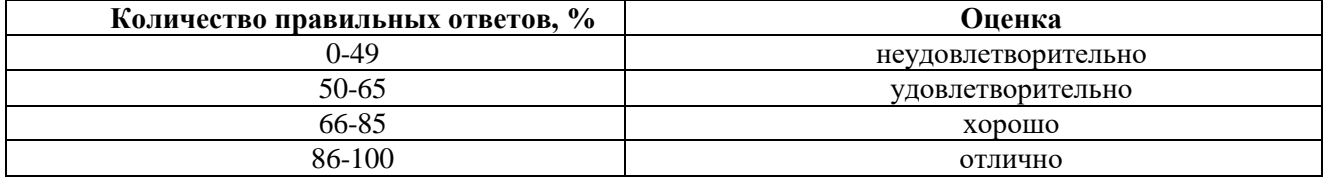

## **7. УЧЕБНО-МЕТОДИЧЕСКОЕ И ИНФОРМАЦИОННОЕ ОБЕСПЕЧЕНИЕ ДИСЦИПЛИНЫ**

#### **7.1. Рекомендуемая литература**

## **7.1.1. Основная литература**

1. Трофимова Т.И..Курс физики : учеб. пособие [Электронный ресурс]/ Т.И.Трофимова. - 21-е изд., стер. - М. : Академия, 2015. - 560 с. и пред.изд. (2008, 2007, 2004, 1997)

http://irbis.spmi.ru/jirbis2/components/com\_irbis/pdf\_view/

2. Детлаф А.А. Курс физики : учеб. пособие [Электронный ресурс]/ А.А.Детлаф, Б.М.Яворский. - 5-е изд., стер. - М. : ACADEMIA, 2005. - 720 с.и пред. изд. (2003, 2002, 2001, 1998) http://irbis.spmi.ru/jirbis2/components/com\_irbis/pdf\_view/

3. Савельев И.В. Курс физики : учеб. пособие: в 3 т. Т.1. Механика. Молекулярная физика [Электронный ресурс] /И.В. Савельев – Изд. 5-е, стер. - СПб.[и др.]: Лань,2016. - 352 с.и пред. изд. (2008, 1998, 1989)

https://e.lanbook.com/reader/book/95163/#1

4. Савельев И.В. Курс физики : учеб. пособие: в 3 т. Т.2. Электричество. Колебания и волны [Электронный ресурс] /И.В. Савельев – Изд. 4-е, стер. - СПб.[и др.]: Лань,2016. - 480 с.и пред. изд. (2008, 1998, 1989)

https://e.lanbook.com/reader/book/100927/#1

5. Савельев И.В. Курс физики : учеб. пособие: в 3 т. Т.3. Квантовая оптика. Атомная физика. Физика твердого тела. Физика атомного ядра и элементарных частиц [Электронный ресурс] /И.В. Савельев – Изд. 4-е, стер. - СПб. [и др.]: Лань, 2016. - 308 с.и пред. изд. (2007, 1989, 1987) https://e.lanbook.com/reader/book/98247/#1

#### **7.1.2. Дополнительная литература**

1. Иродов И.Е. Задачи по общей физике [Электронный ресурс] : учеб.пособие / И. Е. Иродов. - Москва: Лань, 2009. - 416 с.— 434 с. и пред.изд. (2007, 2004, 2003, 1988)

https://e.lanbook.com/reader/book/99230/#1

2. Мустафаев А.С. Введение в ядерную физику: учеб. пособие [Электронный ресурс] /А.С.Мустафаев. Н.С.Пщелко; Нац. минер.-сырьевой ун-т "Горный". С-Пб.: Горн.ун-т, 2013.-132 с. http://irbis.spmi.ru/jirbis2/components/com\_irbis/pdf\_view/

3. Чуркин Ю.В. Физика твердого тела: учеб. пособие [Электронный ресурс]/ Ю. В. Чуркин, С. В. Субботин ; СЗТУ. - СПб. : Изд-во СЗТУ, 2008. - 144 с.

http://irbis.spmi.ru/jirbis2/components/com\_irbis/pdf\_view/

#### **7.1.3. Учебно-методическое обеспечение**

1. Физика. Акустический эффект Доплера (с компьютерным интерфейсом). Методические указания к лабораторной работе. [Электронный ресурс] / Санкт-Петербургский горный университет. Сост.: В.В. Фицак, Е.С. Ломакина. СПб, 2017. 19 с

http://old.spmi.ru/system/files/lib/uch/metodichki/2017/2017-76.pdf

2. Физика. Затухающие крутильные колебания. Момент инерции (с компьютерным интерфейсом): Методические указания к лабораторной работе [Электронный ресурс] / Санкт-Петербургский горный университет. Сост.: В.В. Фицак, Н.Н. Смирнова. СПб, 2017. 18 с

http://old.spmi.ru/system/files/lib/uch/metodichki/2017/2017-77.pdf

3. Физика. Механика. Соударение тел: Методические указания к лабораторным работам [Электронный ресурс] / Санкт-Петербургский горный университет. Сост.: Н.Н. Смирнова, В.В. Фицак. СПб, 2017. 20 с.

http://old.spmi.ru/system/files/lib/uch/metodichki/2017/2017-82.pdf

4. Физика. Волновая оптика. Комплексное исследование поляризации световых волн: Методические указания к лабораторной работе [Электронный ресурс] / Санкт- Петербургский горный университет. Сост.: А.Ю. Грабовский, А.Ю. Егорова. СПб, 2017. 16 с.

http://old.spmi.ru/system/files/lib/uch/metodichki/2017/2017-64.pdf

5. Физика. Волновая оптика: Методические указания к расчетно-графическим работам и варианты заданий [Электронный ресурс] / Национальный минерально-сырьевой университет «Горный». Сост. С.С. Прошкин. СПб, 2015. 29 c.

http://old.spmi.ru/system/files/lib/uch/metodichki/2015\_-\_83.pdf

6. Физика. Интерферометр Фабри-Перо: Методические указания к лабораторному практикуму [Электронный ресурс] / Санкт-Петербургский горный университет. Сост.: С.В. Егоров, А.С. Иванов. СПб, 2016. 43 с.

http://old.spmi.ru/system/files/lib/uch/metodichki/2016-121.pdf

7. Физика. Механические колебания и волны: Методические указания для самостоятельной работе [Электронный ресурс] / Национальный минерально-сырьевой университет «Горный». Сост. Н.Н. Смирнова. СПб, 2015. 18 c.

http://old.spmi.ru/system/files/lib/uch/metodichki/2015\_-\_82.pdf

8. Физика. Определение коэффициента поверхностного натяжения методом отрыва кольца: Методические указания к лабораторным работам [Электронный ресурс] / Санкт- Петербургский горный университет. Сост.: М.Ю. Кожокарь, Е.Г. Водкайло. СПб, 2016. 26 с.

http://old.spmi.ru/system/files/lib/uch/metodichki/2016-100.pdf

9. Физика. Определение коэффициента упругости из прогиба стержня прямоугольного сечения: Методические указания к лабораторной работе [Электронный ресурс] / Санкт-Петербургский горный университет. Сост.: А.С. Иванов, А.Б. Федорцов. СПб, 2017. 11 с.

http://old.spmi.ru/system/files/lib/uch/metodichki/2017/2017-100.pdf

10. Физика. Определение момента инерции прямоугольного параллелепипеда по параметрам колебаний крутильного маятника: Методические указания к выполнению лабораторной работы. [Электронный ресурс] / Санкт-Петербургский горный университет. Сост.: А.С. Иванов, А.Б. Федорцов. СПб, 2016. 14 с.

http://old.spmi.ru/system/files/lib/uch/metodichki/2016-160.pdf

11. Физика. Определение плотности твердых тел по их геометрическим размерам и массе: Методические указания к лабораторной работе [Электронный ресурс] / Санкт-Петербургский горный университет. Сост.: Е.Г. Водкайло, М.Ю. Кожокарь. СПб, 2016. 30 с.

http://old.spmi.ru/system/files/lib/uch/metodichki/2016-99.pdf

12. Физика. Серия Бальмера. Определение постоянной Ридберга: Методические указания к лабораторным работам [Электронный ресурс] / Санкт-Петербургский горный университет. Сост.: А.С. Мустафаев, Т.В. Стоянова. СПб, 2017. 24 с.

http://old.spmi.ru/system/files/lib/uch/metodichki/2017/2017-104.pdf

#### **7.2. Базы данных, электронно-библиотечные системы, информационно-справочные и поисковые системы**

1. Европейская цифровая библиотека Europeana:<http://www.europeana.eu/portal>

2. Консультант Плюс: справочно - поисковая система [Электронный ресурс]. www.consultant.ru/.

3. Мировая цифровая библиотека: http://wdl.org/ru

4. Научная электронная библиотека «Scopus» https://www.scopus.com

5. Научная электронная библиотека ScienceDirect: http://www.sciencedirect.com

6. Научная электронная библиотека «eLIBRARY»:<https://elibrary.ru/>

https://e.lanbook.com/books.

7. Термические константы веществ. Электронная база данных,

http://www.chem.msu.su/cgibin/tkv.pl

8. Портал Росаккредагенства http:/[/www.fepo.ru/.](http://www.fepo.ru/) Интернет-тестирование базовых знаний по физике.

9. Портал «Гуманитарное образование»<http://www.humanities.edu.ru/>

10. Федеральный портал «Российское образование»<http://www.edu.ru/>

11. Федеральное хранилище «Единая коллекция цифровых образовательных ресурсов» <http://school-collection.edu.ru/>

12. Поисковые системы Yandex, Rambler, Yahoo и др.

13. Электронная библиотека Российской Государственной Библиотеки (РГБ): Электронная библиотека учебников: http://studentam.net

14. Электронно-библиотечная система «ЭБС ЮРАЙТ» www.biblio-online.ru.

15. Электронная библиотечная система «Национальный цифровой ресурс «Руконт»». http://rucont.ru/

16. Электронно-библиотечная система http://www.sciteclibrary.ru/

## **8. МАТЕРИАЛЬНО-ТЕХНИЧЕСКОЕ ОБЕСПЕЧЕНИЕ ДИСЦИПЛИНЫ**

#### **8.1. Материально-техническое оснащение аудиторий**

Специализированные аудитории, используемые при проведении занятий лекционного типа, оснащены мультимедийными проекторами и комплектом аппаратуры, позволяющей демонстрировать текстовые и графические материалы.

Для проведения лабораторных занятий используются компьютерные классы, оборудованные техникой из расчета один компьютер на одного обучающегося, с обустроенным рабочим местом преподавателя. В учебном процессе используется комплект демонстрационных стендовых материалов по темам курса.

## **Аудитории для проведения лекционных занятий**

*128 посадочных мест*

Оснащенность: Мультимедийная установка с акустической системой – 1 шт. (в т.ч. мультимедийный проектор – 1 шт., проекционная аппаратура: источник бесперебойного питания – 1 шт., экран – 1 шт., монитор – 1 шт., компьютер – 1 шт.), возможность доступа к сети «Интернет», стул для студентов – 128 шт., кресло преподавателя – 1 шт., стол – 65 шт., переносная настольная трибуна – 1 шт., доска настенная магнитно-маркерная – 2 шт., плакат в рамке настенный – 9 шт.

Перечень лицензионного программного обеспечения: MicrosoftWindows 7 Professional, MicrosoftOffice 2007 ProfessionalPlus, антивирусное программное обеспечение: KasperskyEndpointSecurity, 7-zip (свободно распространяемое ПО), FoxitReader (свободно распространяемое ПО), Sea-Monkey (свободно распространяемое ПО), Chromium (свободно распространяемое ПО), JavaRuntimeEnvironment (свободно распространяемое ПО), doPDF (свободно распространяемое ПО), GNUImageManipulationProgram (свободно распространяемое ПО), Inkscape (свободно распространяемое ПО), XnView (свободно распространяемое ПО), K-LiteCodecPack (свободно распространяемое ПО), FARManager (свободно распространяемое ПО).

#### *64 посадочных места*

Оснащенность: Мультимедийный проектор – 1 шт., проекционная аппаратура: источник бесперебойного питания – 1 шт., экран – 1 шт., ноутбук - 1 шт., (возможность доступа к сети «Интернет»), стойка мобильная – 1 шт., стул для студентов – 64 шт., кресло преподавателя – 1 шт., стол - 33 шт., переносная настольная трибуна – 1 шт., доска белая настенная магнитно-маркерная – 1 шт., плакат в рамке настенный – 4 шт.

Перечень лицензионного программного обеспечения: Microsoft Windows 8 Professional, MicrosoftOffice 2007 ProfessionalPlus,CorelDRAWGraphicsSuiteX5, Autodeskproduct: BuildingDesignSuiteUltimate 2016, productKey: 766H1, антивирусное программное обеспечение: KasperskyEndpointSecurity, 7-zip (свободно распространяемое ПО), FoxitReader (свободно распространяемое ПО), SeaMonkey (свободно распространяемое ПО), Chromium (свободно распространяемое ПО), JavaRuntimeEnvironment (свободно распространяемое ПО), doPDF (свободно распространяемое ПО), GNUImageManipulationProgram (свободно распространяемое ПО), Inkscape (свободно распространяемое ПО), XnView (свободно распространяемое ПО), K-LiteCodecPack (свободно распространяемое ПО), FARManager (свободно распространяемое ПО).

#### *60 посадочных мест*

Оснащенность: Мультимедийный проектор – 1 шт., проекционная аппаратура: источник бесперебойного питания – 1 шт., экран – 1 шт., ноутбук - 1 шт., (возможность доступа к сети «Интернет»), стойка мобильная – 1 шт., стул для студентов – 60 шт., кресло преподавателя – 1 шт., стол - 31 шт., переносная настольная трибуна – 1 шт., доска белая настенная магнитно-маркерная – 1 шт., доска под мел – 1 шт., плакат в рамке настенный – 3 шт.

Перечень лицензионного программного обеспечения: Microsoft Windows 8 Professional, MicrosoftOffice 2007 ProfessionalPlus, CorelDRAW Graphics Suite X5, Autodeskproduct: BuildingDesignSuiteUltimate 2016, productKey: 766H1, антивирусное программное обеспечение: KasperskyEndpointSecurity, 7-zip (свободно распространяемое ПО), FoxitReader (свободно распространяемое ПО), SeaMonkey (свободно распространяемое ПО), Chromium (свободно распространяемое ПО), JavaRuntimeEnvironment (свободно распространяемое ПО), doPDF (свободно распространяемое ПО), GNUImageManipulationProgram (свободно распространяемое ПО), Inkscape (свободно распространяемое ПО), XnView (свободно распространяемое ПО), K-LiteCodecPack (свободно распространяемое ПО), FARManager (свободно распространяемое ПО).

#### *56 посадочных мест*

Оснащенность: Мультимедийный проектор – 1 шт., проекционная аппаратура: источник бесперебойного питания – 1 шт., экран – 1 шт., ноутбук – 1 шт., (возможность доступа к сети «Интернет»), стойка мобильная – 1 шт., стул для студентов – 56 шт., кресло преподавателя – 1 шт., стол – 29 шт., переносная настольная трибуна – 1 шт., доска настенная магнитно-маркерная – 1 шт., плакат в рамке настенный – 5 шт.

Перечень лицензионного программного обеспечения: Microsoft Windows 8 Professional, MicrosoftOffice 2007 ProfessionalPlus, CorelDRAW Graphics Suite X5, Autodeskproduct: BuildingDesignSuiteUltimate 2016, productKey: 766H1, антивирусное программное обеспечение:

KasperskyEndpointSecurity, 7-zip (свободно распространяемое ПО), FoxitReader (свободно распространяемое ПО), SeaMonkey (свободно распространяемое ПО), Chromium (свободно распространяемое ПО), JavaRuntimeEnvironment (свободно распространяемое ПО), doPDF (свободно распространяемое ПО), GNUImageManipulationProgram (свободно распространяемое ПО), Inkscape (свободно распространяемое ПО), XnView (свободно распространяемое ПО), K-LiteCodecPack (свободно распространяемое ПО), FARManager (свободно распространяемое ПО).

#### *52 посадочных места*

Оснащенность: Мультимедийный проектор – 1 шт., проекционная аппаратура: источник бесперебойного питания – 1 шт., экран – 1 шт., ноутбук – 1 шт., (возможность доступа к сети «Интернет»), стойка мобильная – 1 шт., стул для студентов – 52 шт., кресло преподавателя – 1 шт., стол – 26 шт., переносная настольная трибуна – 1 шт., доска настенная магнитно-маркерная – 1 шт., плакат в рамке настенный – 5 шт.

Перечень лицензионного программного обеспечения: Microsoft Windows 8 Professional, MicrosoftOffice 2007 ProfessionalPlus, CorelDRAW Graphics Suite X5, Autodeskproduct: BuildingDesignSuiteUltimate 2016, productKey: 766H1, антивирусное программное обеспечение: KasperskyEndpointSecurity, 7-zip (свободно распространяемое ПО), FoxitReader (свободно распространяемое ПО), SeaMonkey (свободно распространяемое ПО), Chromium (свободно распространяемое ПО), JavaRuntimeEnvironment (свободно распространяемое ПО), doPDF (свободно распространяемое ПО), GNUImageManipulationProgram (свободно распространяемое ПО), Inkscape (свободно распространяемое ПО), XnView (свободно распространяемое ПО), K-LiteCodecPack (свободно распространяемое ПО), FARManager (свободно распространяемое ПО).

#### **Аудитории для проведения лабораторных занятий**

#### *16 посадочных мест*

Оснащенность: Стол компьютерный для студентов (тип 4) - 3 шт., стол компьютерный для студентов (тип 6) - 2 шт., стол компьютерный для студентов (тип 7) - 1 шт., кресло преподавателя (сетка, цвет черный) - 17 шт., доска напольная мобильная белая магнитно-маркерная «Magnetoplan» 1800мм×1200мм - 1 шт., моноблок Lenovo M93Z Intel Q87 - 17 шт., (возможность доступа к сети «Интернет»), плакат - 5 шт.

Перечень лицензионного программного обеспечения: MicrosoftWindows 7 Professional, MicrosoftOffice 2007 ProfessionalPlus; CorelDRAW Graphics Suite X5, Autodeskproduct: BuildingDesignSuiteUltimate 2016, productKey: 766H1, антивирусное программное обеспечение: KasperskyEndpointSecurity, 7-zip (свободно распространяемое ПО), FoxitReader (свободно распространяемое ПО), SeaMonkey (свободно распространяемое ПО), Chromium (свободно распространяемое ПО), JavaRuntimeEnvironment (свободно распространяемое ПО), doPDF (свободно распространяемое ПО), GNUImageManipulationProgram (свободно распространяемое ПО), Inkscape (свободно распространяемое ПО), XnView (свободно распространяемое ПО), K-LiteCodecPack (свободно распространяемое ПО), FARManager (свободно распространяемое ПО), Cisco Packet Tracer 7.1 (свободно распространяемое ПО), Quantum GIS (свободно распространяемое ПО), Python (свободно распространяемое ПО), R (свободно распространяемое ПО), Rstudio (свободно распространяемое ПО), SMath Studio (свободно распространяемое ПО), GNU Octave (свободно распространяемое ПО), Scilab (свободно распространяемое ПО).

#### **8.2. Помещение для самостоятельной работы**

1. Оснащенность помещения для самостоятельной работы: 13 посадочных мест. Стул – 25 шт., стол – 2 шт., стол компьютерный – 13 шт., шкаф – 2 шт., доска аудиторная маркерная – 1 шт., АРМ учебное ПК (монитор + системный блок) – 14 шт. Доступ к сети «Интернет», в электронную информационно-образовательную среду Университета.

Перечень лицензионного программного обеспечения: Microsoft Windows 7 Professional, MicrosoftOpen; MicrosoftOffice 2007 Professional Plus, антивирусное программное обеспечение: KasperskyEndpointSecurity, 7-zip (свободно распространяемое ПО), FoxitReader (свободно распространяемое ПО), SeaMonkey (свободно распространяемое ПО), Chromium (свободно распространяемое ПО), JavaRuntimeEnvironment (свободно распространяемое ПО), doPDF (свободно распространяемое ПО), GNUImageManipulationProgram (свободно распространяемое ПО), Inkscape (свободно распространяемое ПО), XnView (свободно распространяемое ПО), K-LiteCodecPack (свободно распространяемое ПО), FARManager (свободно распространяемое ПО).

2. Оснащенность помещения для самостоятельной работы: 17 посадочных мест. Доска для письма маркером – 1 шт., рабочие места студентов, оборудованные ПК с доступом в сеть Университета – 17 шт., мультимедийный проектор – 1 шт., АРМ преподавателя для работы с мультимедиа – 1 шт. (системный блок, мониторы – 2 шт.), стол – 18 шт., стул – 18 шт. Доступ к сети «Интернет», в электронную информационно-образовательную среду Университета.

Перечень лицензионного программного обеспечения: Microsoft Windows 7 Professional; Microsoft Windows XP Professional; MicrosoftOffice 2007 Professional Plus, антивирусное программное обеспечение: KasperskyEndpointSecurity, 7-zip (свободно распространяемое ПО), FoxitReader (свободно распространяемое ПО), SeaMonkey (свободно распространяемое ПО), Chromium (свободно распространяемое ПО), JavaRuntimeEnvironment (свободно распространяемое ПО), doPDF (свободно распространяемое ПО), GNUImageManipulationProgram (свободно распространяемое ПО), Inkscape (свободно распространяемое ПО), XnView (свободно распространяемое ПО), K-LiteCodecPack (свободно распространяемое ПО), FARManager (свободно распространяемое ПО).

**8.3. Помещения для хранения и профилактического обслуживания оборудования**

1. Центр новых информационных технологий и средств обучения:

Оснащенность: персональный компьютер - 2 шт. (доступ к сети «Интернет»), монитор - 4 шт., сетевой накопитель - 1 шт., источник бесперебойного питания - 2 шт., телевизор плазменный Panasonic - 1 шт., точка Wi-Fi - 1 шт., паяльная станция - 2 шт., дрель - 5 шт., перфоратор - 3 шт., набор инструмента - 4 шт., тестер компьютерной сети - 3 шт., баллон со сжатым газом - 1 шт., паста теплопроводная - 1 шт., пылесос - 1 шт., радиостанция - 2 шт., стол – 4 шт., тумба на колесиках - 1 шт., подставка на колесиках - 1 шт., шкаф - 5 шт., кресло - 2 шт., лестница Alve - 1 шт.

Перечень лицензионного программного обеспечения: MicrosoftWindows 7 Professional, MicrosoftOffice 2010 ProfessionalPlus, антивирусное программное обеспечение: KasperskyEndpointSecurity, 7-zip (свободно распространяемое ПО), FoxitReader (свободно распространяемое ПО), Sea-Monkey (свободно распространяемое ПО), Chromium (свободно распространяемое ПО), JavaRuntimeEnvironment (свободно распространяемое ПО), doPDF (свободно распространяемое ПО), GNUImageManipulationProgram (свободно распространяемое ПО), Inkscape (свободно распространяемое ПО), XnView (свободно распространяемое ПО), K-LiteCodecPack (свободно распространяемое ПО), FARManager (свободно распространяемое ПО).

2. Центр новых информационных технологий и средств обучения:

Оснащенность: стол - 5 шт., стул - 2 шт., кресло - 2 шт., шкаф - 2 шт., персональный компьютер - 2 шт. (доступ к сети «Интернет»), монитор - 2 шт., МФУ - 1 шт., тестер компьютерной сети - 1 шт., баллон со сжатым газом - 1 шт., шуруповерт - 1 шт.

Перечень лицензионного программного обеспечения: MicrosoftWindows 7 Professional, MicrosoftOffice 2007 ProfessionalPlus, антивирусное программное обеспечение: KasperskyEndpointSecurity, 7-zip (свободно распространяемое ПО), FoxitReader (свободно распространяемое ПО), Sea-Monkey (свободно распространяемое ПО), Chromium (свободно распространяемое ПО), JavaRuntimeEnvironment (свободно распространяемое ПО), doPDF (свободно распространяемое ПО), GNUImageManipulationProgram (свободно распространяемое ПО), Inkscape (свободно распространяемое ПО), XnView (свободно распространяемое ПО), K-LiteCodecPack (свободно распространяемое ПО), FARManager (свободно распространяемое ПО).

3. Центр новых информационных технологий и средств обучения:

Оснащенность: стол - 2 шт., стул - 4 шт., кресло - 1 шт., шкаф - 2 шт., персональный компьютер - 1 шт. (доступ к сети «Интернет»), веб-камера Logitech HD C510 - 1 шт., колонки Logitech  $-1$  шт., тестер компьютерной сети  $-1$  шт., дрель  $-1$  шт., телефон  $-1$  шт., набор ручных инструментов - 1 шт.

Перечень лицензионного программного обеспечения: MicrosoftWindows 7 Professional, MicrosoftOffice 2007 ProfessionalPlus, антивирусное программное обеспечение: KasperskyEndpointSecurity, 7-zip (свободно распространяемое ПО), FoxitReader (свободно распространяемое ПО), Sea-Monkey (свободно распространяемое ПО), Chromium (свободно распространяемое ПО), JavaRuntimeEnvironment (свободно распространяемое ПО), doPDF (свободно распространяемое ПО), GNUImageManipulationProgram (свободно распространяемое ПО), Inkscape (свободно распространяемое ПО), XnView (свободно распространяемое ПО), K-LiteCodecPack (свободно распространяемое ПО), FARManager (свободно распространяемое ПО).

## **8.4. Лицензионное программное обеспечение**

1. MicrosoftWindows 7 Professional.

- 2. MicrosoftWindows 8 Professional.
- 3. Microsoft Office 2007 Professional Plus.